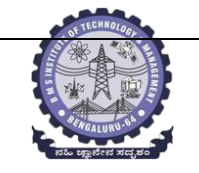

# **BMS INSTITUTE OF TECHNOLOGY AND MANAGEMENT**

**(Autonomous Institution Affiliated to VTU, Belagavi)**

**Scheme of Teaching and Examinations-2022**

Outcome-Based Education (OBE)and Choice Based Credit System (CBCS) (Effective from the academic year 2023 - 24)

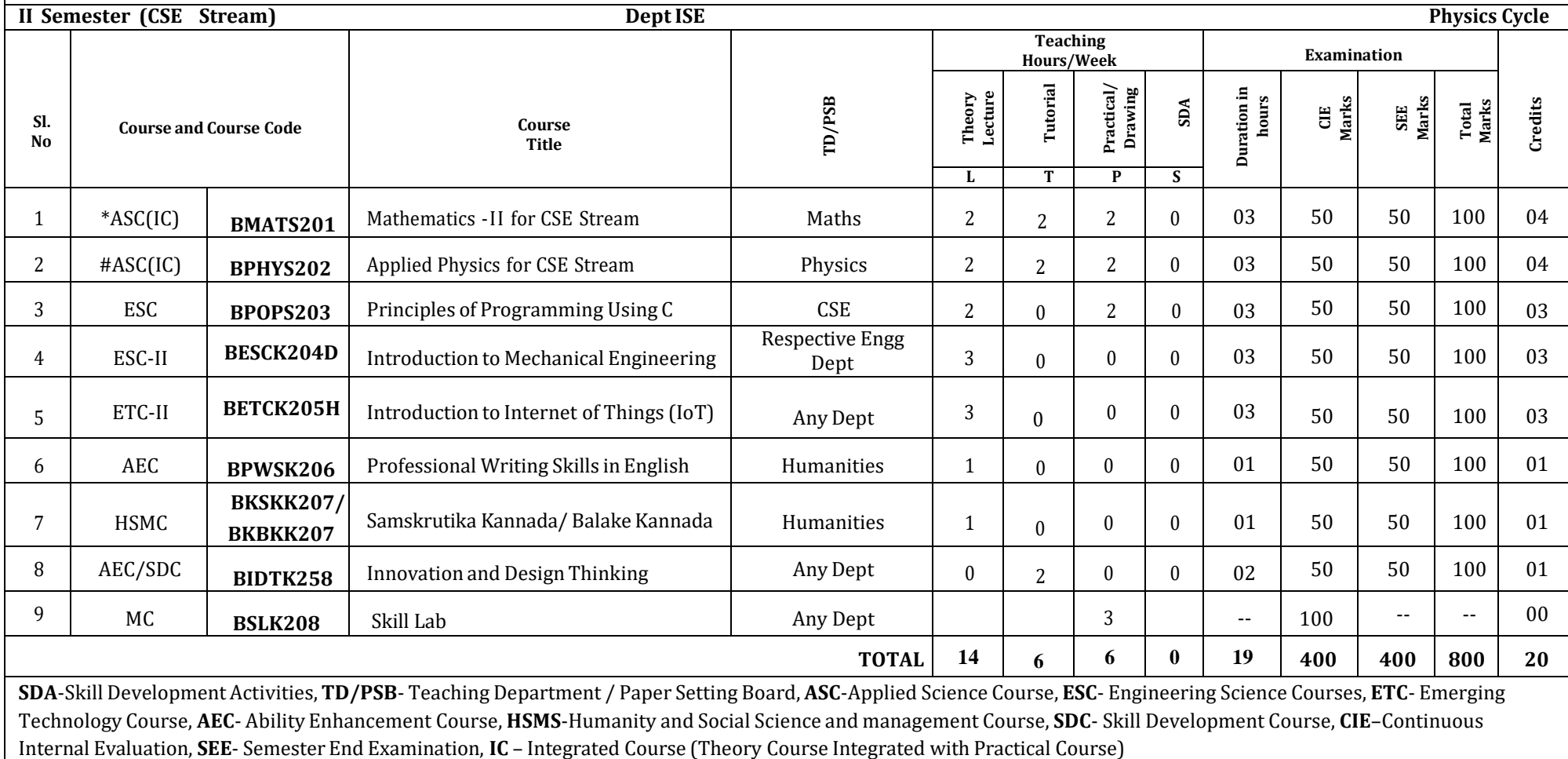

**\*-BMATS201** Shall have the 03 hours of theory examination (SEE), however, practical sessions question shall be included in the theory question papers. **\*\* The mathematics** subject should be taught by a single faculty member per division, with no sharing of the course(subject)module-wise by different faculty members. **#-BPHYS202** SEE shall have the 03 hours of theory examination and 02-03 hours of practical examination

**ESC or ETC of 03 credits Courses** shall have only a theory component (L:T :P:S=3:0:0:0) or **if the nature of the of course required experimental learning syllabus shall be designed as an Integrated course (L:T:P:S= 2:0:2:0 ).All 01 Credit-** courses shall have the SEE of 01 hours duration and the pattern of the question paper shall be MCQ

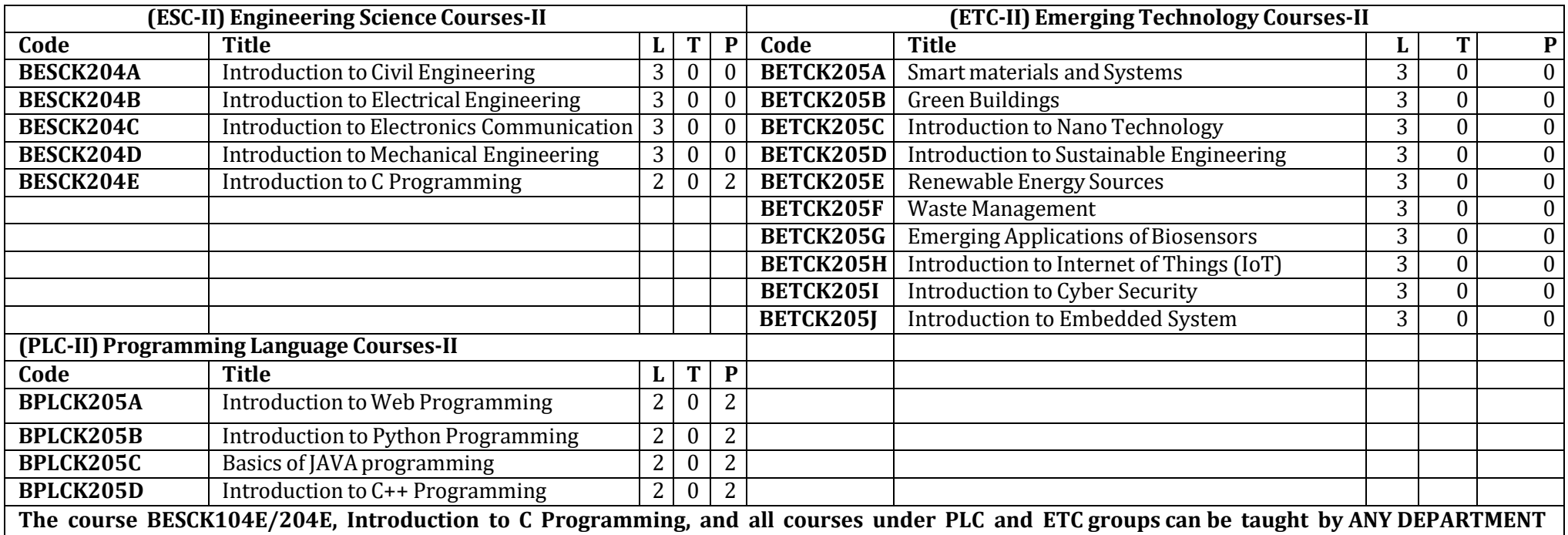

- The student has to select one course from the ESC-II group.
- Civil Engineering Students shall opt for any one of the courses from the ESC-II group **except, BESCK204E-Introduction toC Programming**
- The students have to opt for the courses from ESC group without repeating the course in either  $1<sup>st</sup>$  or  $2<sup>nd</sup>$  semester
- The students must select one course from either ETC-II or PLC-II group.
- If students study the subject from ETC-I in 1<sup>st</sup> semester he/she has to select the course from PLC-II in the 2<sup>nd</sup> semester and vice-versa

**Skill Lab:** All students have to register for this course during the first week of I/II semester in Physics cycle. Successful completion of the registered course and requisite CIE score is mandatory for the award of the degree. This course shall not be considered for vertical progression as well as for the calculation of SGPA and CGPA, but completion of the course is mandatory for the award of degree.

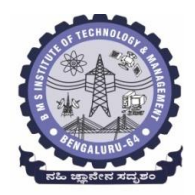

**(An Autonomous Institute under VTU, Belagavi, Karnataka - 590018) Avalahalli, Doddaballapur Main Road, Bengaluru – 560064**

### **II Semester**

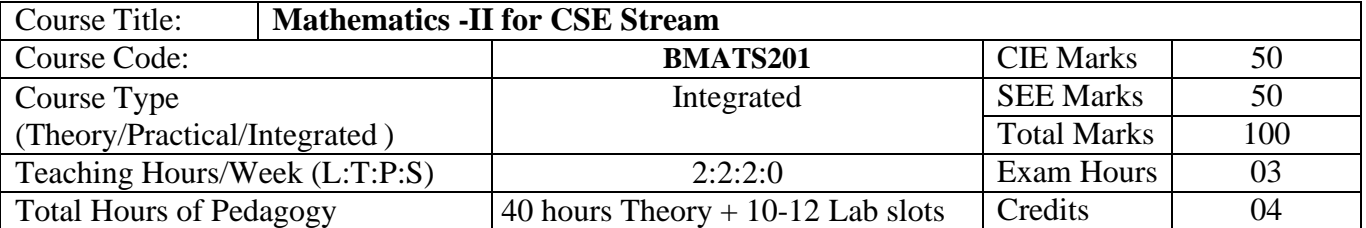

**Course objectives:** The goal of the course **Mathematics -II for CSE Stream** (**BMATS201**) is to

- **Familiarize** the importance of Integral Calculus and Vector Calculus.
- **Learn** vector spaces and linear transformations**.**
- **Develop** the knowledge of numerical methods and apply them to solve transcendental and differential equations.

### **Teaching-Learning Process**

### **Pedagogy (General Instructions):**

These are sample Strategies, which teachers can use to accelerate the attainment of the various course outcomes.

- 1. In addition to the traditional lecture method, different types of innovative teaching methodsmay be adopted so that the delivered lessons shall develop students' theoretical and applied mathematical skills.
- 2. State the need for Mathematics with engineering studies and provide real-life examples.
- 3. Support and guide the students for self–study.
- 4. You will also be responsible for assigning homework, grading assignments and quizzes, and documenting students' progress.
- 5. Encourage the students to group learning to improve their creative and analytical skills.
- 6. Show short related video lectures in the following ways:
	- As an introduction to new topics (pre-lecture activity).
	- As a revision of topics (post-lecture activity).
	- As additional examples (post-lecture activity).
	- As an additional material of challenging topics (pre-and post-lecture activity).
	- As a model solution of some exercises (post-lecture activity).

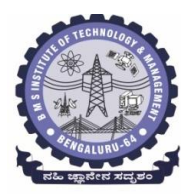

**(An Autonomous Institute under VTU, Belagavi, Karnataka - 590018) Avalahalli, Doddaballapur Main Road, Bengaluru – 560064**

# **Module-1 Integral Calculus (8 hours)**

# **Introduction to Integral Calculus in Computer Science & Engineering.**

**Multiple Integrals:** Evaluation of double and triple integrals, evaluation of double integrals by change of order of integration, changing into polar coordinates. Applications to find Area and Volume by double integral. Problems.

**Beta and Gamma functions:** Definitions, properties, relation between Beta and Gamma functions. Problems.

**Self-Study:** Centre of gravity, Duplication formula.

**Applications:** Antenna and wave propagation, Calculation of optimum value in various geometries. Analysis of probabilistic models.

**(RBT Levels: L1, L2 and L3)**

**Module - 2 Vector Calculus (8 hours)**

# **Introduction to Vector Calculus in Computer Science & Engineering.**

Scalar and vector fields. Gradient, directional derivative, curl and divergence - physical interpretation, solenoidal and irrotational vector fields. Problems.

**Curvilinear coordinates:** Scale factors, base vectors, Cylindrical polar coordinates, Spherical polar coordinates, transformation between cartesian and curvilinear systems, orthogonality. Problems.

**Self-Study:** Vector integration and Vector line integral.

**Applications:** Conservation of laws, Electrostatics, Analysis of streamlines.

**(RBT Levels: L1, L2 and L3)**

**Module - 3 Vector Space and Linear Transformations (8 hours)**

**Importance of Vector Space and Linear Transformations in the field of Computer Science & Engineering.**

**Vector spaces:** Definition and examples, subspace, linear span, Linearly independent and dependent sets, Basis and dimension. Problems.

**Linear transformations**: Definition and examples, Algebra of transformations, Matrix of a linear transformation. Change of coordinates, Rank and nullity of a linear operator, rank-nullity theorem.Inner product spaces and orthogonality. Problems.

**Self-study:** Angles and Projections, Rotation, Reflection, Contraction and Expansion. **Applications:** Image processing, AI & ML, Graphs and networks, Computer graphics. **(RBT Levels: L1, L2 and L3)**

**Module - 4 Numerical Methods -1 (8 hours)**

**Importance of numerical methods for discrete data in the field of computer science & engineering.** Solution of algebraic and transcendental equations - Regula-Falsi and Newton-Raphson methods (only formulae). Problems.

Finite differences, Interpolation using Newton's forward and backward difference formulae, Newton's divided difference formula and Lagrange's interpolation formula (All formulae without proof). Problems. **Numerical integration**: Trapezoidal, Simpson's  $(1/3)^{rd}$  and  $(3/8)^{th}$  rules (without proof). Problems.

S**elf-Study:** Bisection method, Lagrange's inverse Interpolation. **Applications:** Estimating the approximate roots, extremum values, Area, volume, and surface area. Errors

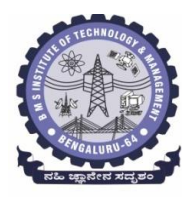

**(An Autonomous Institute under VTU, Belagavi, Karnataka - 590018) Avalahalli, Doddaballapur Main Road, Bengaluru – 560064**

#### in finite precision. **(RBT Levels: L1, L2 and L3)**

**Module - 5 Numerical Methods -2 (8 hours)**

**Introduction to various numerical techniques for handling Computer Science & Engineering applications.**

**Numerical Solution of Ordinary Differential Equations (ODE's):** Numerical solution of ordinary differential equations of first order and first degree - Taylor's series method, Modified Euler's method, Runge-Kutta method of fourth order and Milne's predictor-corrector formula (No derivations of formulae). Problems.

**Self-Study:** Adams-Bashforth method.

**Applications:** Estimating the approximate solutions of ODE.

**(RBT Levels: L1, L2 and L3).**

**List of Laboratory experiments (2 hours/week per batch/ batch strength 15) 10 lab sessions + 1 repetition class + 1 Lab Assessment**

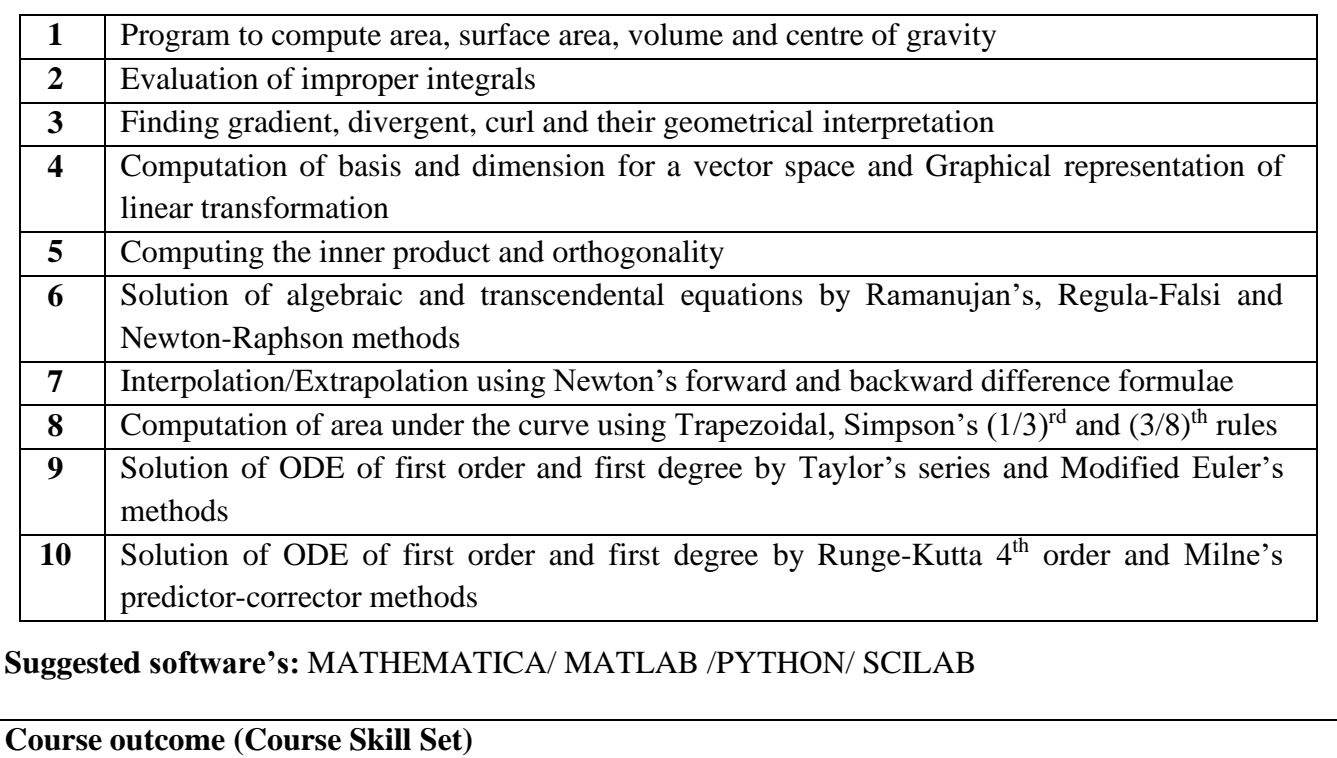

At the end of the course the student will be able to:

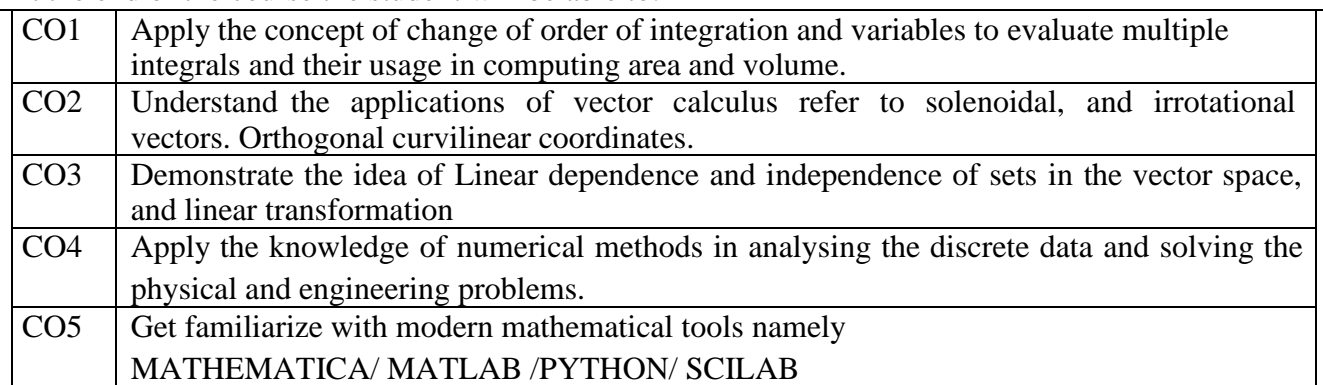

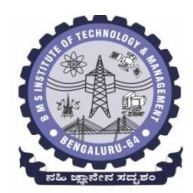

**(An Autonomous Institute under VTU, Belagavi, Karnataka - 590018) Avalahalli, Doddaballapur Main Road, Bengaluru – 560064**

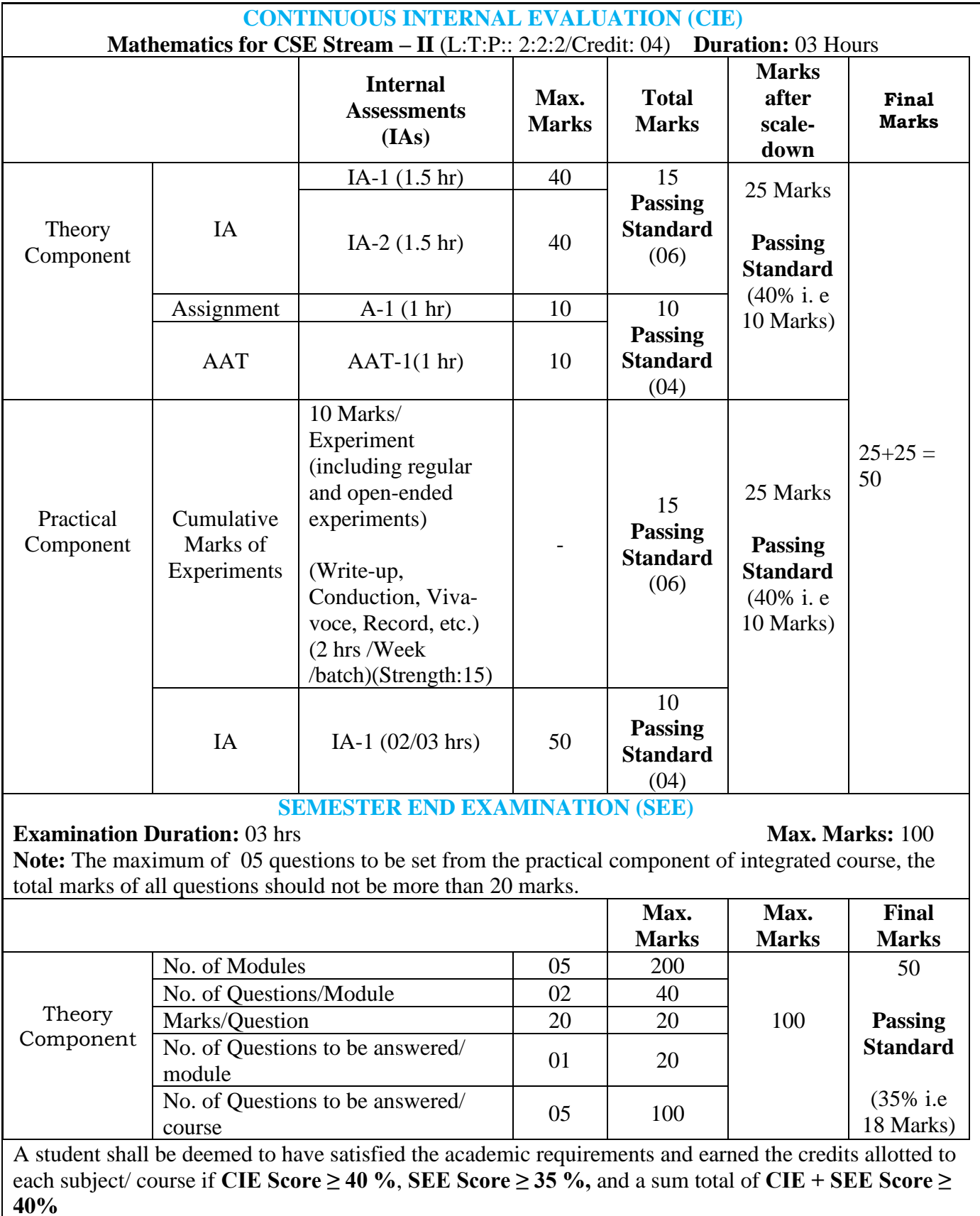

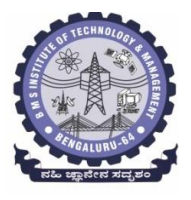

**(An Autonomous Institute under VTU, Belagavi, Karnataka - 590018) Avalahalli, Doddaballapur Main Road, Bengaluru – 560064**

# **Suggested Learning Resources:**

# **Books (Title of the Book/Name of the author/Name of the publisher/Edition and Year) Text Books**

- 1. **B. S. Grewal**: "Higher Engineering Mathematics", Khanna Publishers, 44th Ed., 2021.
- 2. **E. Kreyszig**: "Advanced Engineering Mathematics", John Wiley & Sons, 10<sup>th</sup> Ed., 2018.

# **Reference Books**

- 1. **V. Ramana:** "Higher Engineering Mathematics", McGraw Hill Education, 11th Ed., 2017
- 2. **Srimanta Pal & Subodh C.Bhunia**: "Engineering Mathematics", Oxford University Press, 3<sup>rd</sup> Ed., 2016.
- 3. **N.P Bali and Manish Goyal**: "A Textbook of Engineering Mathematics", Laxmi Publications,  $10^{th}$  Ed.,  $2022$ .
- 4. **C. Ray Wylie, Louis C. Barrett:** "Advanced Engineering Mathematics", McGraw Hill Book Co., New York,  $6<sup>th</sup>$  Ed., 2017.
- 5. **Gupta C.B, Sing S.R and Mukesh Kumar:** "Engineering Mathematic for Semester I and II", McGraw Hill Education (India) Pvt. Ltd, 2015.
- 6. **H. K. Dass and Er. Rajnish Verma:** "Higher Engineering Mathematics", S. Chand Publication, 3<sup>rd</sup> Ed., 2014.
- 7. **James Stewart: "**Calculus", Cengage Publications, 7thEd., 2019.
- 8. David C Lay: "Linear Algebra and its Applications", Pearson Publishers, 4<sup>th</sup> Ed., 2018.
- 9. **Gareth Williams:** "Linear Algebra with applications", Jones Bartlett Publishers Inc., 6<sup>th</sup> Ed., 2017.

10. Gilbert Strang: "Linear Algebra and its Applications", Cengage Publications, 4<sup>th</sup> Ed., 2022. **Web links and Video Lectures (e-Resources):**

- <http://nptel.ac.in/courses.php?disciplineID=111>
- [http://www.class-central.com/subject/math\(MOOCs\)](http://www.class-central.com/subject/math(MOOCs))
- <http://academicearth.org/>
- VTU e-Shikshana Program
- VTU EDUSAT Program

**Activity-Based Learning (Suggested Activities in Class)/Practical-Based Learning**

- Quizzes
- Assignments
- Seminar

### **COs and POs Mapping (Individual teacher has to fill up)**

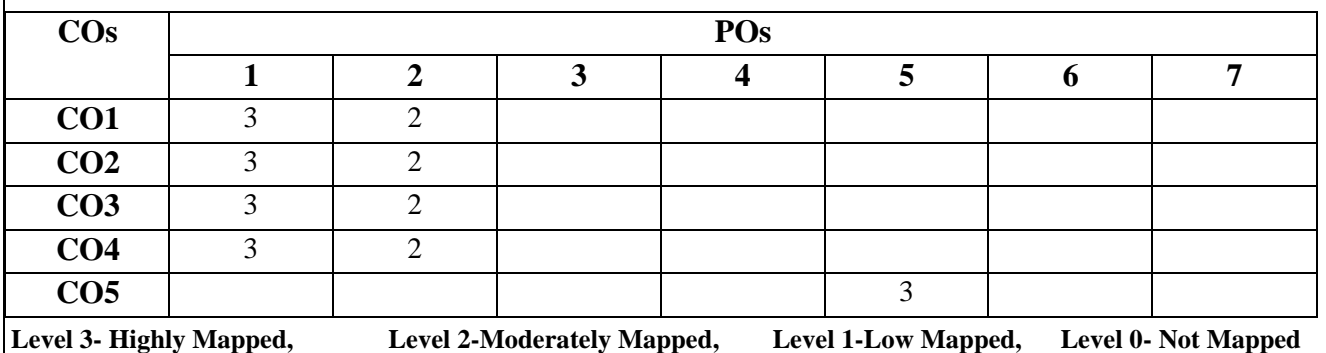

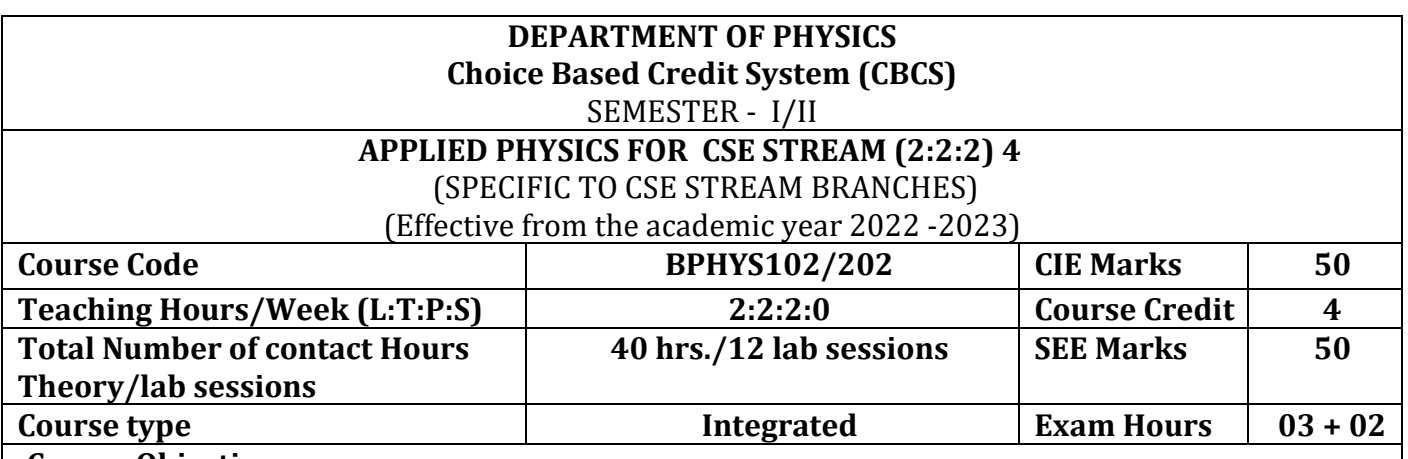

## **Course Objectives:**

This course will enable students to:

- Identify the fundamental concepts related to conductivity in materials and photonics, theory of quantum mechanics and Quantum computing.
- Elucidate the significance of principles of quantum mechanics in quantum computing.
- Apply the knowledge in solving the problems on photonics, conductivity, and quantum mechanics.
- Study the essentials of physics for computational aspects like design and data analysis.
- Apply the concepts required for the measurement of physical parameters related to engineering.
- Demonstrate and construct the electrical and optical experiments.
- Compare and analyze the results of the experiments.
- Build simple experimental set up and estimate the physical parameters related to engineering.

**Preamble:** Introduction to photonics, Quantum Mechanics, Superconductivity, Quantum computation, Physics of animation.

# **Module – 1**

# **Laser and Optical Fibers**

**Self-study topics:** Properties of light, basic principle of laser, data storage and CD writing, total internal reflection, optical fibre - construction, optical fibre sensors.

**LASER:** Introduction, Interaction of Radiation with Matter, Einstein's A and B Coefficients, expression for energy density of the radiation in terms of Einstein's Coefficients, condition for Laser Action: Population Inversion, Metastable State, Requisites of a laser system, construction and working of Semiconductor Diode Laser, Applications: Bar code scanner, Laser Printer, Numerical Problems.

**Optical Fiber:** Propagation mechanism, Acceptance angle, Numerical Aperture (derivation), condition for ray propagation, Classification of Optical Fibers, Attenuation and causes for attenuation and expression attenuation coefficient, Applications: Fiber Optic networking, Fiber Optic Communication. Numerical Problems.

 **(8 Hours)**

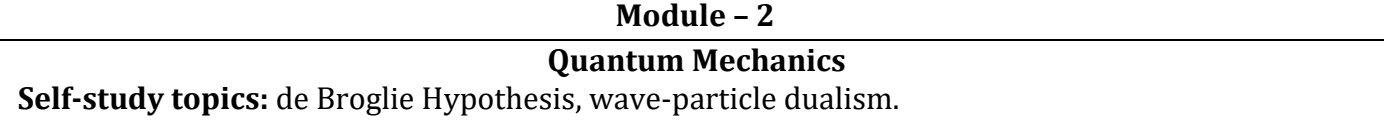

Introduction, Matter Waves, de Broglie wavelength and derivation of expression by analogy, representation of matter waves: Phase Velocity and Group Velocity(qualitative), Heisenberg's Uncertainty Principle and its significance, Application: Non-existence of electron inside the nucleus (Relativistic condition), Principle of Complementarity, Wave Function and its properties, Schrodinger wave equation: Time independent Schrodinger wave equation (derivation) and time dependent equation, Physical Significance of a wave function and Born's Interpretation, Expectation value, Eigen functions and Eigen Values, Applications of Schrodinger wave equation: Eigen Values and Eigen functions of a particle in a one dimensional potential well of infinite depth and extend to a free particle case. Waveforms and Probabilities and its mapping. Numerical Problems.

 **(8 Hours)**

#### **Module – 3 Quantum Computing**

**Self-study topics:** Basics of quantum mechanics, Matrices.

**Wave Function in Ket Notation:** Matrix form of wave function, Identity Operator, Determination of I|0> and I|1>, Pauli Matrices and its operations on 0 and 1 states, Mention of Conjugate and Transpose, Unitary Matrix U, Examples: Row and Column Matrices and their multiplication (Inner Product), Probability, Orthogonality

**Principles of Quantum Information & Quantum Computing:** Introduction to Quantum Computing, Moore's law & its end. Single particle quantum interference, quantum superposition and the concept of qubit. Classical & quantum information comparison. Differences between classical & quantum computing.

**Properties of a qubit:** Mathematical representation. Summation of probabilities, Representation of qubit by Bloch sphere.

**Quantum Gates:** Single Qubit Gates: Quantum Not Gate, Pauli -Z Gate Hadamard Gate, Pauli Matrices, Phase Gate (or S Gate), T Gate.

Multiple Qubit Gates: Controlled gate, CNOT Gate, (Discussion for 4 different input states). Representation of, Swap gate, Controlled -Z gate, Toffoli gate, Accounting for the extra-ordinary capability of quantum computing, Model Realizations.

**(8 Hours)**

# **Module – 4**

# **Application of Physics in computing**

**Self-study topics:** Motion in one dimension, Frames, Frames per second.

**Physics of Animation:** Taxonomy of physics based animation methods, Frames, Frames per Second, Size and Scale, Motion and Timing in Animations, Constant Force and Acceleration, The Odd rule, Motion Graphs, Numerical Calculations based on Odd Rule, Examples of Character Animation: Jumping, Walking. Numerical Problems.

**Statistical Physics for Computing:** Descriptive statistics and inferential statistics, Poisson distribution and Normal Distributions (Bell Curves), Monte Carlo Method. Numerical Problems.

**(8 Hours)**

**Module – 5**

### **Superconductivity and its applications**

 **Self-study topics:** Electrical Conductivity in metals, Resistivity and Mobility, Matheissen's rule.

Introduction to Super Conductors, properties of superconductors: Meissner Effect, Critical Current,

critical temperature and critical field. Temperature dependence of Critical field, Types of Super Conductors, Concept of Phonon, BCS theory (Qualitative), superconducting Tunneling, High Temperature superconductivity, Josephson Junction, DC and AC SQUIDs (Qualitative), Applications in Quantum Computing. Numerical Problems.

**(8 Hours)**

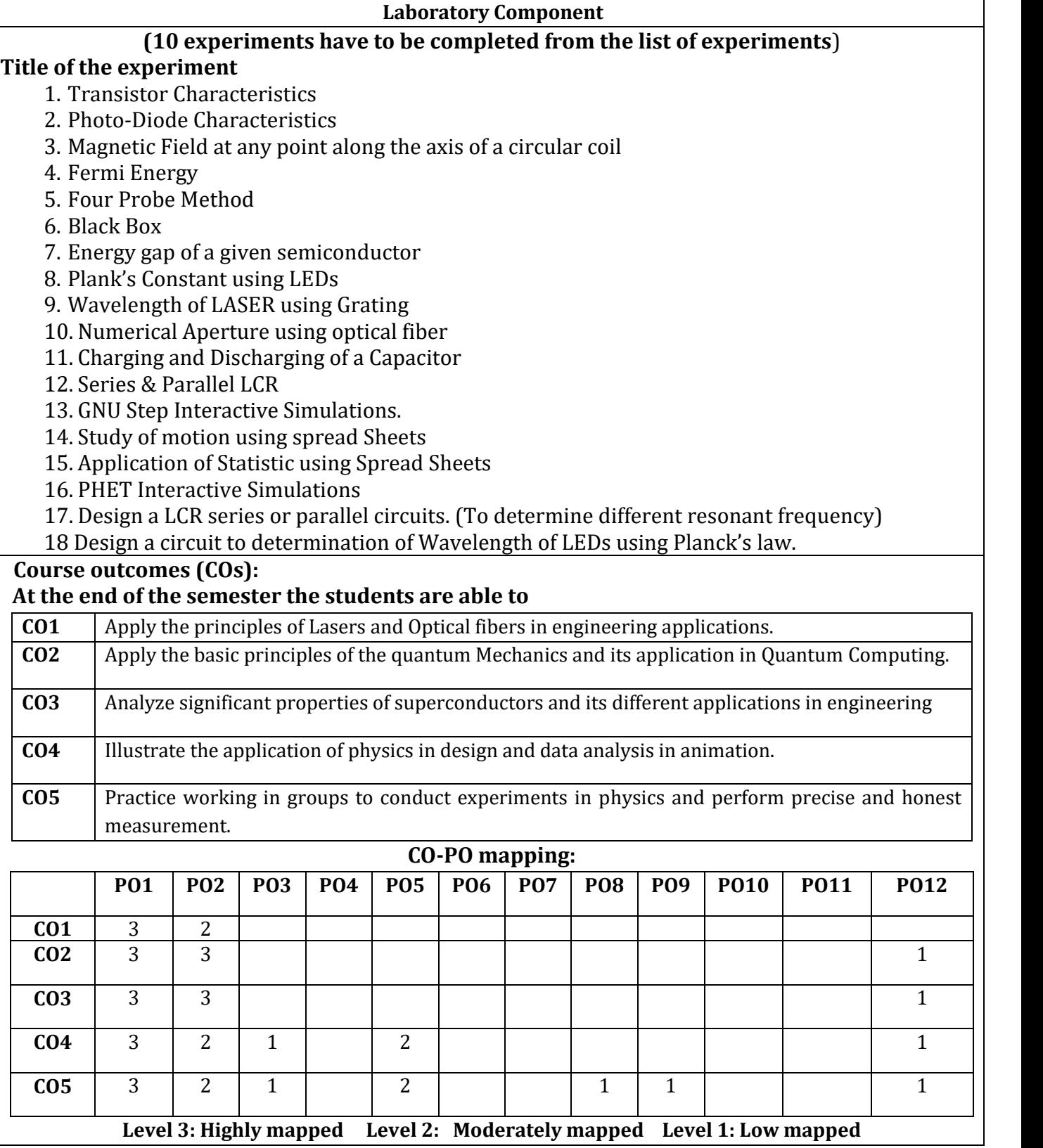

# **Continuous Internal Evaluation (CIE) and Semester End Examination (SEE) PHYSICS (L:T:P/Credit = 2:2:2/4)**

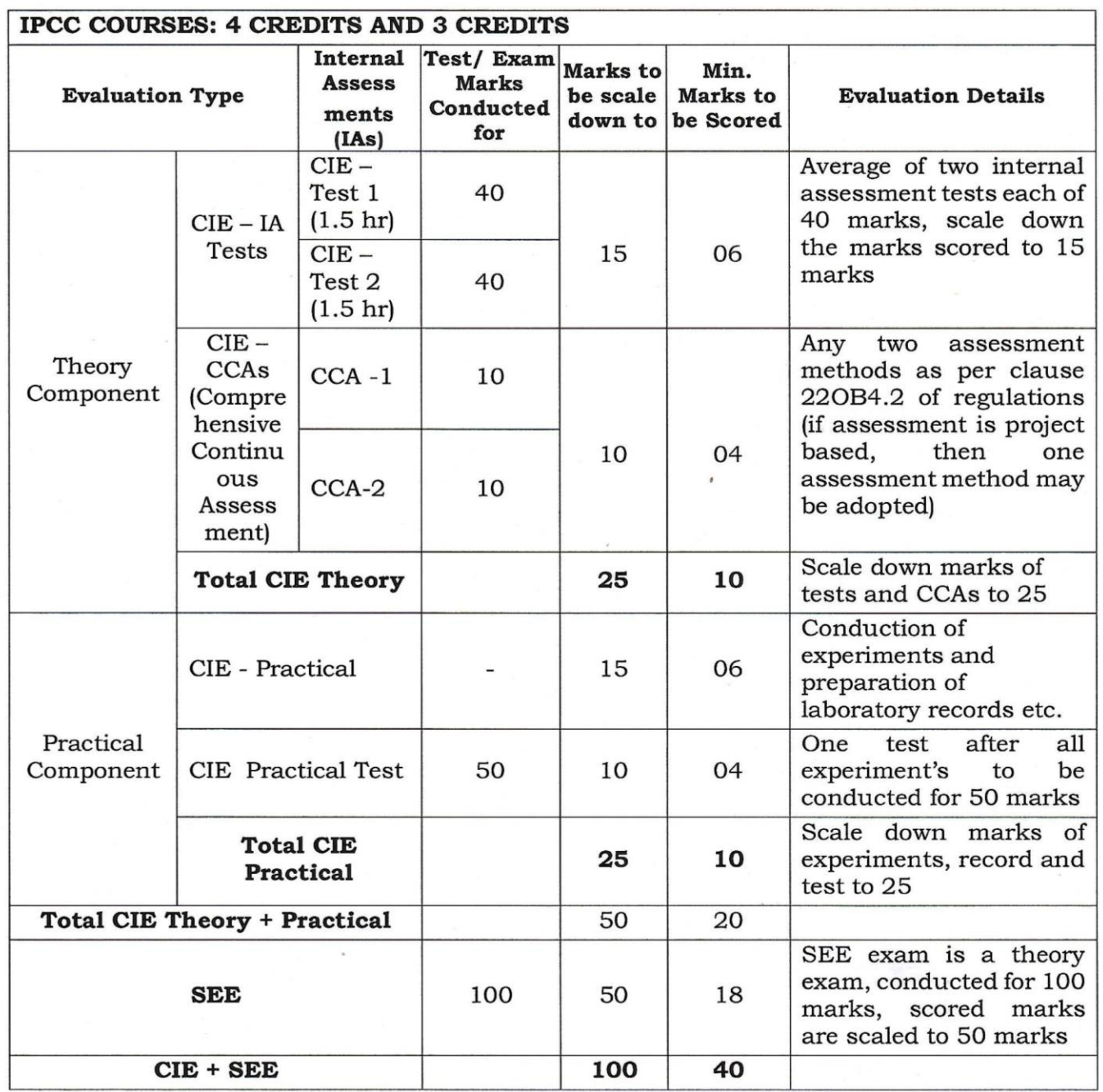

The minimum marks to be secured in CIE to appear for SEE shall be 10 (40% of maximum marks-25) in the theory component and 10  $(40\%$  of maximum marks -25) in the practical component. The laboratory component of the IPCC shall be for CIE only. However, in SEE, the questions from the laboratory component shall be included in their respective modules only.

# **Books: Suggested Learning Resources(Title of the Book/Name of the author/Name of the publisher/Edition and Year)**

1. Solid State Physics, S O Pillai, New Age International Private Limited, 8th Edition, 2018.

2. Engineering Physics by Gupta and Gour, Dhanpat Rai Publications, 2016 (Reprint).

3. Concepts of Modern Physics, Arthur Beiser, McGraw-Hill, 6th Edition, 2009.

4. Lasers and Non-Linear Optics, B B Loud, New age international, 2011 edition.

5. A textbook of Engineering Physics by M.N. Avadhanulu, P G. Kshirsagar and T V S Arun Murthy, Eleventh edition, S Chand and Company Ltd. New Delhi-110055.

6. Quantum Computation and Quantum Information, Michael A. Nielsen & Isaac L. Chuang, Cambridge Universities Press, 2010 Edition.

7. Quantum Computing, Vishal Sahani, McGraw Hill Education, 2007 Edition. 14.11.2022 4

8. Engineering Physics, S P Basavaraj, 2005 Edition,

9. Physics for Animators, Michele Bousquet with Alejandro Garcia, CRC Press, Taylor & Francis, 2016.

10. Quantum Computation and Logic: How Quantum Computers Have Inspired Logical Investigations, Maria Luisa Dalla Chiara, Roberto Giuntini, Roberto Leporini, Giuseppe Sergioli, Trendsin Logic, Volume 48, Springer.

11. Statistical Physics: Berkely Physics Course, Volume 5, F. Reif, McGraw Hill.

12. Introduction to Superconductivity, Michael Tinkham, McGraww Hill, INC, II Edition.

13. David Jeffery Griffiths, "Introduction to Electrodynamics", Pearson New International Edition, 4th edition, 2017.

14. Resnick, Walker and Halliday "Principles of Physics, Wiley publisher, 10th edition, 2015.

 15. Ben G. Streetman, Sanjay Banerjee, "Solid State Electronic Devices" Pearson Prentice Hall, 6th edition, 2010.

16. S. K. Dwivedi, A Textbook of Engineering Physics, I K International Publishing House Pvt. Ltd., 1st edition 2010.

# **Web links and Video Lectures (e-Resources):**

LASER: https://www.youtube.com/watch?v=WgzynezPiyc

Superconductivity: https://www.youtube.com/watch?v=MT5Xl5ppn48 Optical Fiber:

https://www.youtube.com/watch?v=N\_kA8EpCUQo

Quantum Mechanics: https://www.youtube.com/watch?v=p7bzE1E5PMY&t=136s

Quantum Computing: https://www.youtube.com/watch?v=jHoEjvuPoB8

Physics of Animation: https://www.youtube.com/watch?v=kj1kaA\_8Fu4 Statistical Physics Simulation:

https://phet.colorado.edu/sims/html/plinkoprobability/latest/plinkoprobability\_en.html NPTEL Supercoductivity:https://archive.nptel.ac.in/courses/115/103/115103108/ NPTEL

Quantum Computing: https://archive.nptel.ac.in/courses/115/101/115101092

Virtual LAB:https://www.vlab.co.in/participating-institute-amrita-vishwa-vidyapeetham

Virtual LAB: https://vlab.amrita.edu/index.php?sub=1&brch=189&sim=343&cnt=1 Activity-Based Learning (Suggested Activities in Class)/

Practical-Based Learning http://nptel.ac.in https://swayam.gov.in

https://virtuallabs.merlot.org/vl\_physics.html https://phet.colorado.edu

https://www.myphysicslab.com

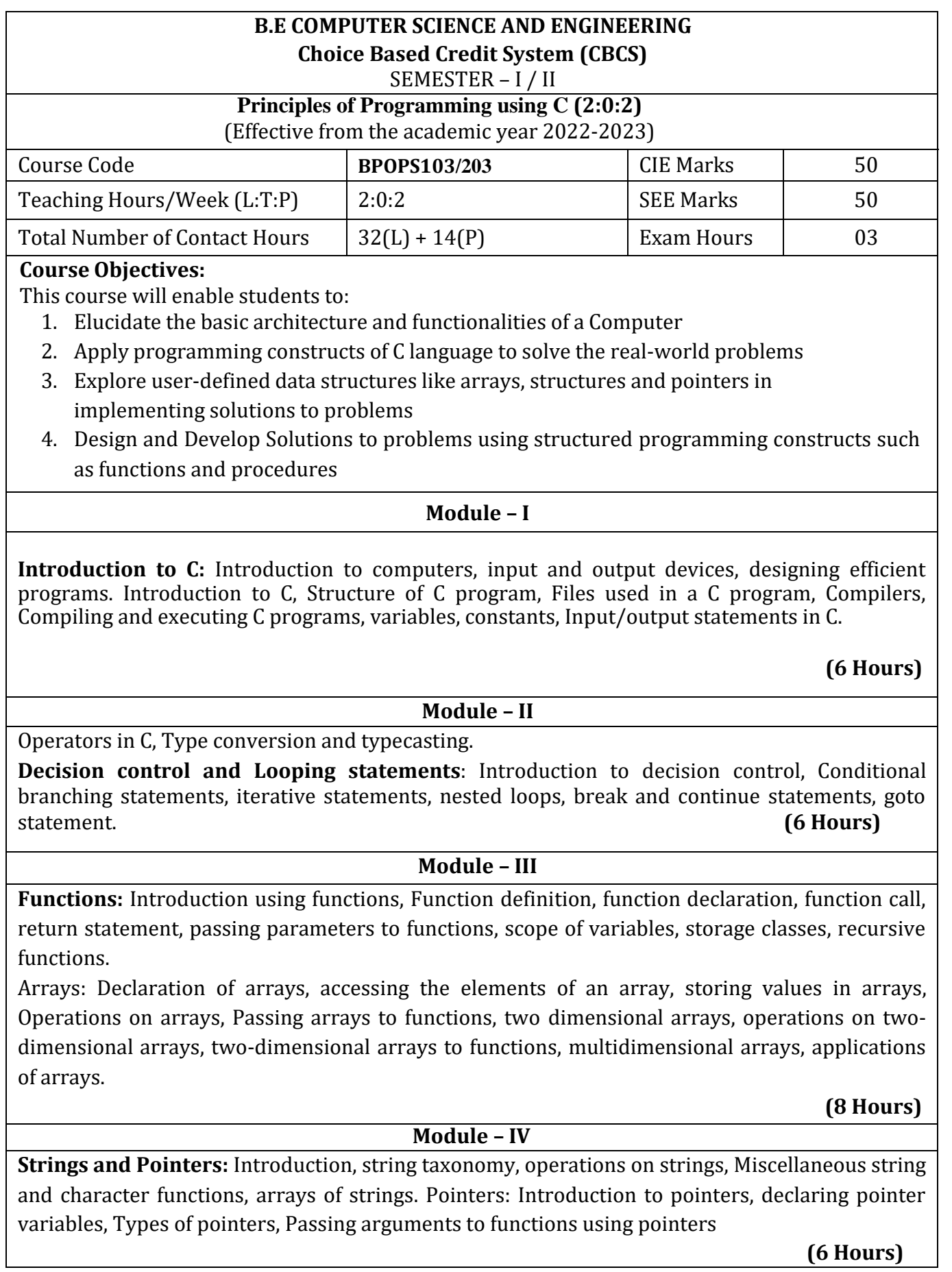

## **Module – V**

**Structure, Union, and Enumerated Data Type**: Introduction, structures and functions, Unions, unions inside structures, Enumerated data type.

Files: Introduction to files, using files in C, reading and writing data files. , Detecting end of file. **(6 Hours)**

**List of Laboratory experiments (2 hours/week per batch/ batch strength 36) 12 lab sessions + 3 repetition class + 1 Lab Assessment**

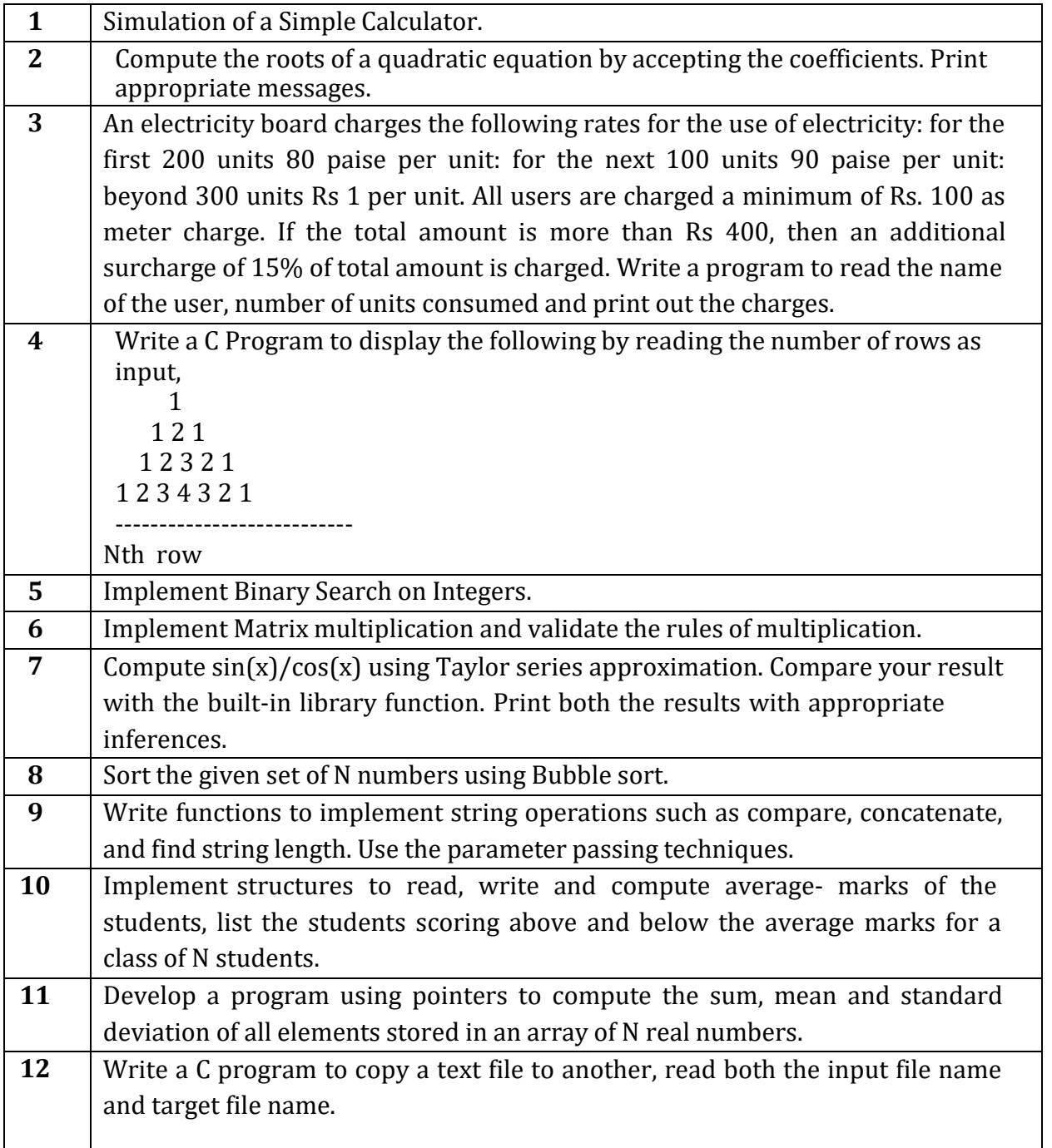

### **Course Outcomes:**

The students will be able to:

- **CO1** : Elucidate the basic architecture and functionalities of a computer and also recognize the hardware parts.
- **CO2** : Apply programming constructs of C language to solve the real world problem
- **CO3** : Explore user-defined data structures like arrays in implementing solutions to problems like searching and sorting
- **CO4 :** Explore user-defined data structures like structures, unions and pointers in implementing solutions

**CO5**: Design and Develop Solutions to problems using modular programming constructs

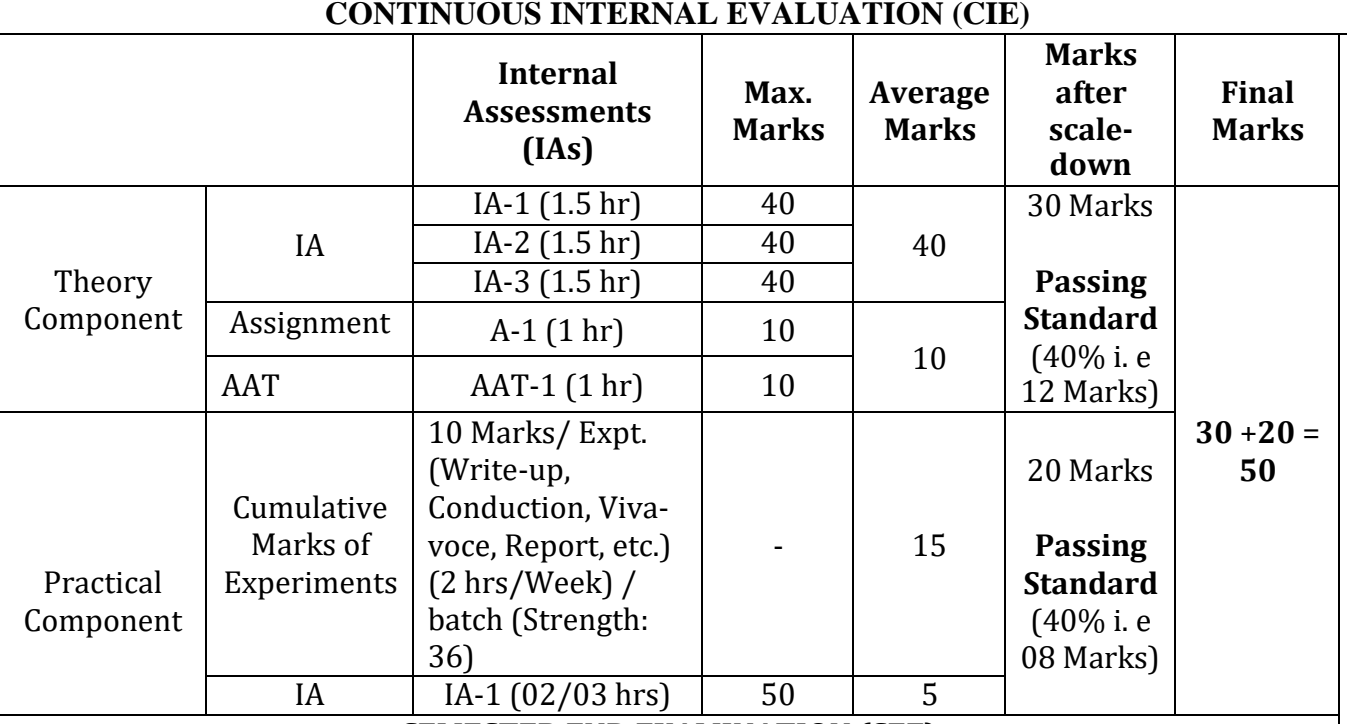

### **SEMESTER END EXAMINATION (SEE)**

### **Examination Duration:** 03 hrs **Max. Max. Max. Max.** 100

**Note:** The maximum of 04/05 questions to be set from the practical component of integrated course, the total marks of all questions should not be more than 30 marks.

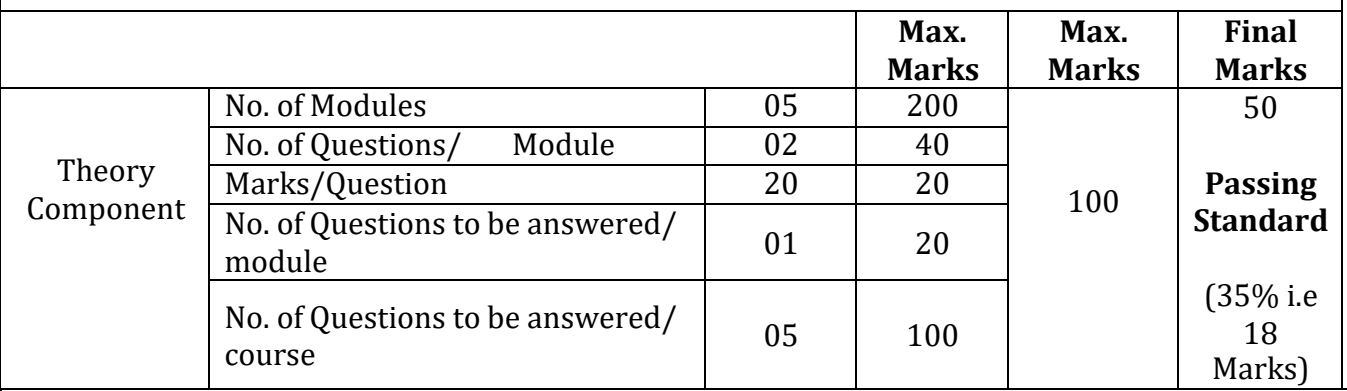

A student shall be deemed to have satisfied the academic requirements and earned the credits allotted to each subject/ course if **CIE Score ≥ 40 %**, **SEE Score ≥ 35 %,** and a sum total of **CIE + SEE Score ≥ 40%**

# **Text books:**

1. Computer fundamentals and programming in c, "Reema Thareja", Oxford University, Second edition, 2017.

# **References:**

**1.** E. Balaguruswamy, Programming in ANSI C, 7th Edition, Tata McGraw-Hill.

**2.** Brian W. Kernighan and Dennis M. Ritchie, The 'C' Programming Language, Prentice Hall

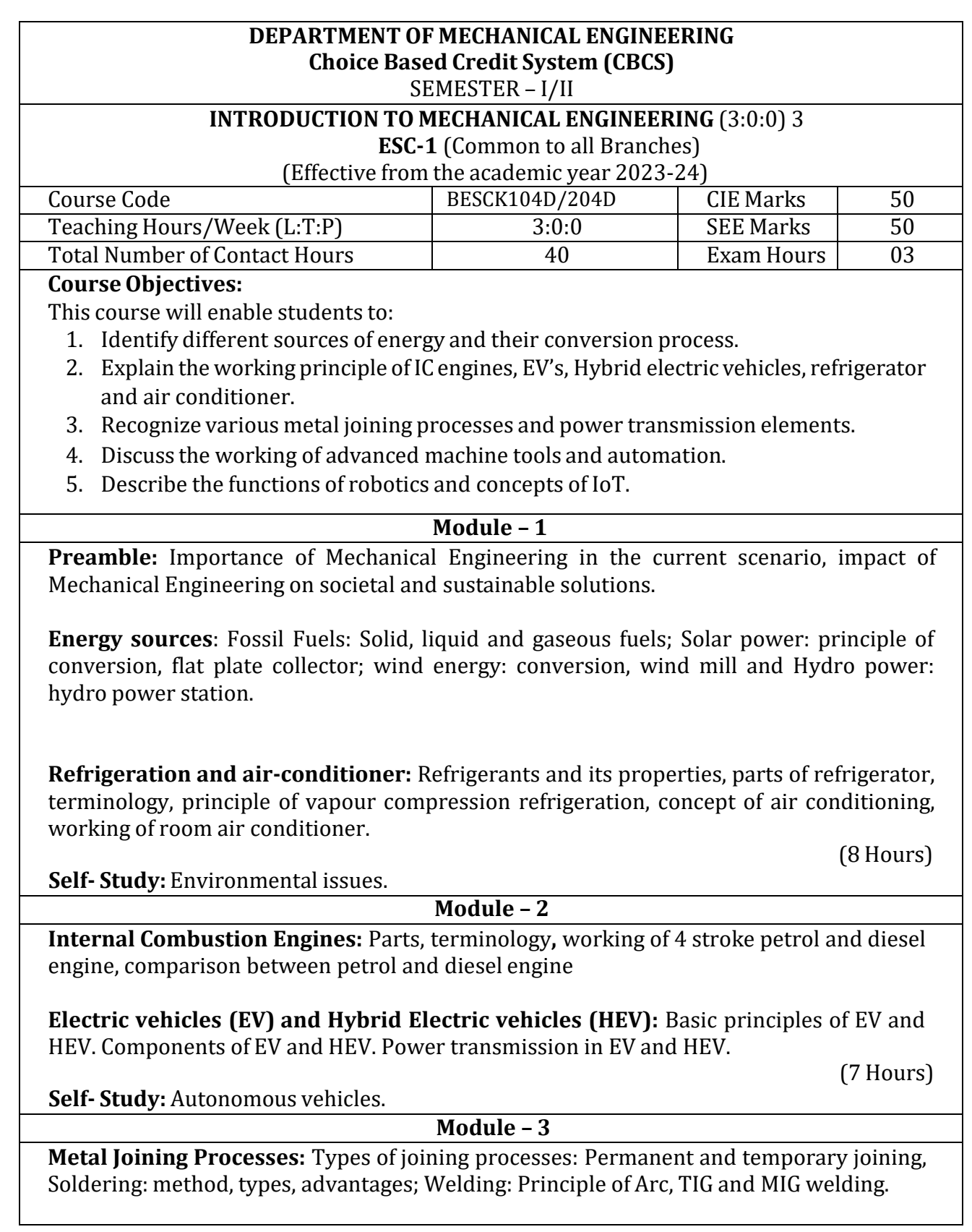

**Power Transmission:** Types of belts, Open and cross belt-drives, pulleys and its types; Types of gear drives, advantages and disadvantages of gear drives over belt drives.

**Hands on Training:** Soldering, arc, gas, MIG and TIG welding

(9 hours)

**Self- Study:** Application of drive systems.

**Module – 4**

**Computer Numerical Control (CNC) machines**: Elements of a CNC system, salient features of CNC controls, advantages and disadvantages of CNC.

**Industrial Automation:** Types of automation: Fixed, programmable and flexible automation; basic elements with block diagrams.

**Lab Visit:** Demonstration of CNC machine tool.

(8 hours)

**Self- Study:** 3D printing technologies and applications.

**Module – 5**

**Robotics:** Elements of robotic system, type of robotic joints; robotics configuration: polar, cylindrical, cartesian; applications of robots: material handling, process operation and assembly and inspection; advantages and disadvantages of industrial robotics.

**Internet of Things (IoT):** Fundamental concept, definition and characteristics, things in IoT, IoT functional blocks and IoT communication models.

**Lab Visit:** Demonstration of pick and place robot.

(8 hours)

**Self- Study:** IoT in industry.

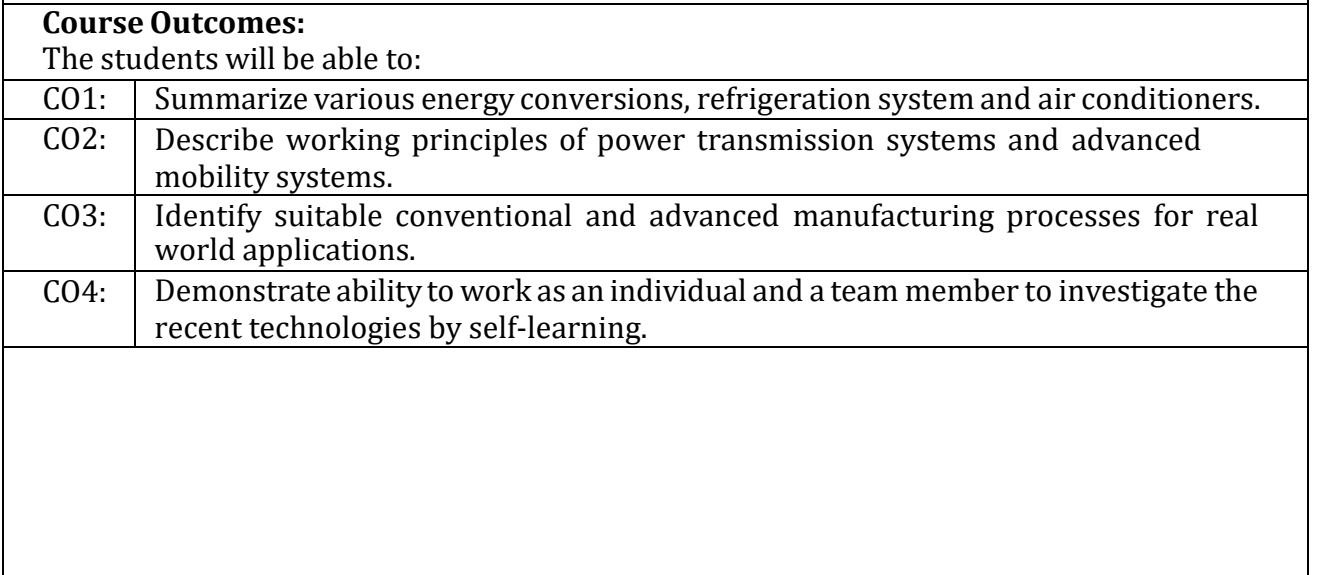

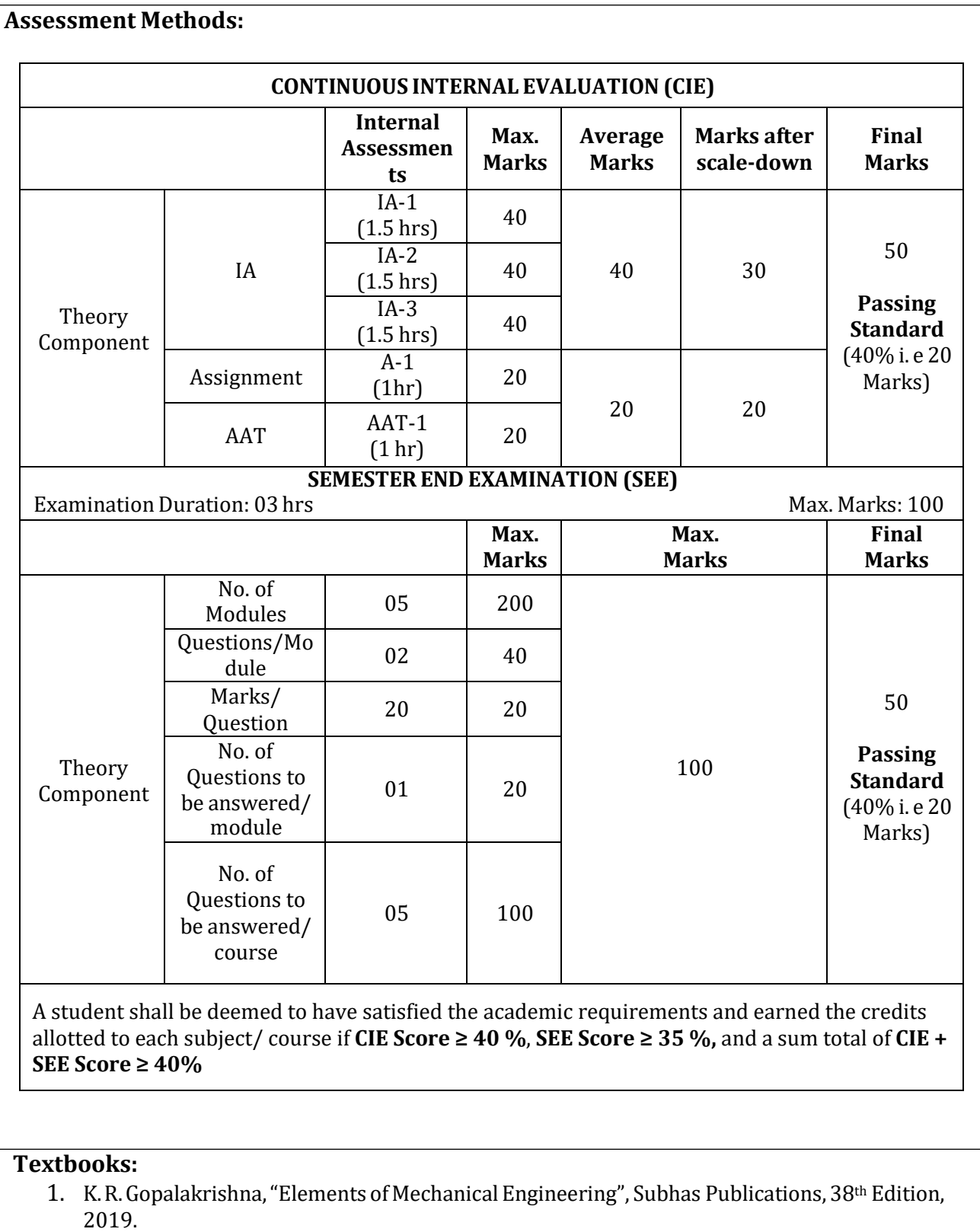

2. K. P Roy, "Elements of Mechanical Engineering", Media Promoters & Amp; Publishing Pvt. Ltd, 7th Edition, 2014.

### **References:**

- 1. S. Trymbaka Murthy, "Text book of Elements of Mechanical Engineering", MEDTECH, Scientific International Pvt Ltd, 1<sup>st</sup> Edition, 2019.
- 2. Husain, Iqbal, "Electric and Hybrid Vehicles: Design Fundamentls", CRC Press, 3rd Edition, 2021.
- 3. Arshdeep Bahga, Vijay Madisetti, "Internet of Things a Hands on Approach", Hydrabad Universities Press, 2020.
- 4. Dr. A. S. Ravindra,"Elements of Mechanical Engineering", Best Publications, 7th Edition, 2009.

### **I /II Semester**

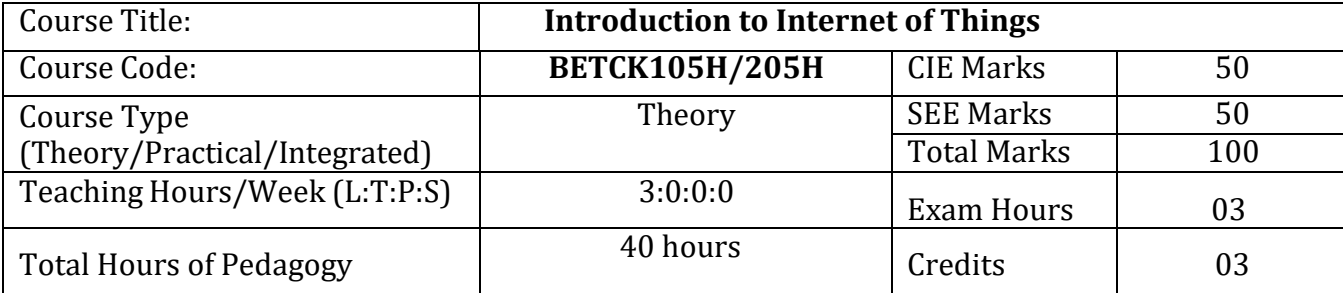

### **Course objectives:**

The course Introduction to Internet of Things (BETCK105H/205H) will enable the students,

∙ Understand about the fundamentals of Internet of Things and its building blocks along

with their characteristics.

∙ Understand the recent application domains of IoT in everyday life.

∙ Gain insights about the current trends of Associated IOT technologies and IOT Analytics.

**Teaching-Learning Process These are sample Strategies, which teacher can use to accelerate the attainment of the various course outcomes and make Teaching –Learning more effective.**

1.Lecturer method (L) need not to be only a traditional lecture method, but alternative effective teaching methods could be adopted to attain the outcomes.

2. Use of Video/Animation to explain functioning of various concepts.

3. Encourage collaborative (Group Learning) Learning in the class.

4. Ask at least three HOT (Higher order Thinking) questions in the class, which promotes critical thinking.

5. Adopt Problem Based Learning (PBL), which fosters students' Analytical skills, develop design thinking skills such as the ability to design, evaluate, generalize, and analyze

information rather than simply recall it.

6. Introduce Topics in manifold representations.

7. Show the different ways to solve the same problem with different circuits/logic and

encourage the students to come up with their own creative ways to solve them.

8. Discuss how every concept can be applied to the real world - and when that's possible, it helps improve the students' understanding

9. Use any of these methods: Chalk and board, Active Learning, Case Studies

# **Module-1** (**08 hours )**

Basics of Networking: Introduction, Network Types, Layered network models

Emergence of IoT: Introduction, Evolution of IoT, Enabling IoT and the Complex Interdependence of

Technologies, IoT Networking Components

Textbook 1: Chapter 1- 1.1 to 1.3 Chapter 4 – 4.1 to 4.4

**Module-2 (8 hours)**

IoT Sensing and Actuation: Introduction, Sensors, Sensor Characteristics, Sensorial Deviations,

Sensing Types, Sensing Considerations, Actuators, Actuator Types, Actuator Characteristics.

Textbook 1: Chapter 5 – 5.1 to 5.9

**Module-3 (8 hours)**

IoT Processing Topologies and Types: Data Format, Importance of Processing in IoT, Processing

Topologies, IoT Device Design and Selection Considerations, Processing Offloading.

Textbook 1: Chapter 6 – 6.1 to 6.5

# **Module-4 (8 hours)**

ASSOCIATED IOT TECHNOLOGIES

Cloud Computing: Introduction, Virtualization, Cloud Models, Service-Level Agreement in Cloud

Computing, Cloud Implementation, Sensor-Cloud: Sensors-as-a-Service. IOT CASE STUDIES

Agricultural IoT – Introduction and Case Studies

Textbook 1: Chapter 10– 10.1 to 10.6; Chapter 12- 12.1-12.2

# **Module-5 (8 hours)**

IOT CASE STUDIES AND FUTURE TRENDS

Vehicular IoT – Introduction

Healthcare IoT – Introduction, Case Studies

IoT Analytics – Introduction

Textbook 1: Chapter 13– 13.1; Chapter 14- 14.1-14.2; Chapter 17- 17.1

Course outcome (Course Skill Set)

At the end of the course Introduction to IOT (22BETCK105H/205H) the student will be able to:

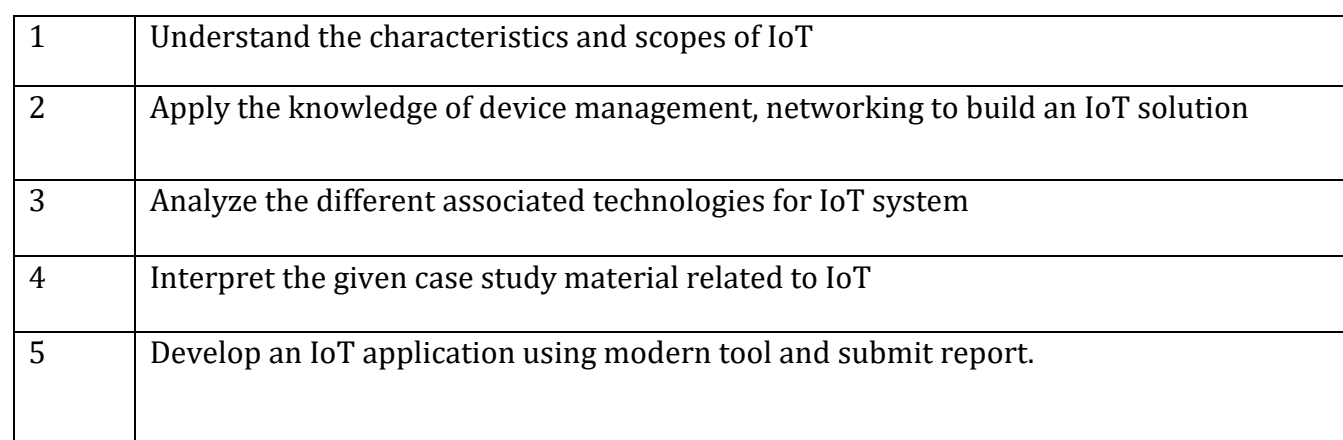

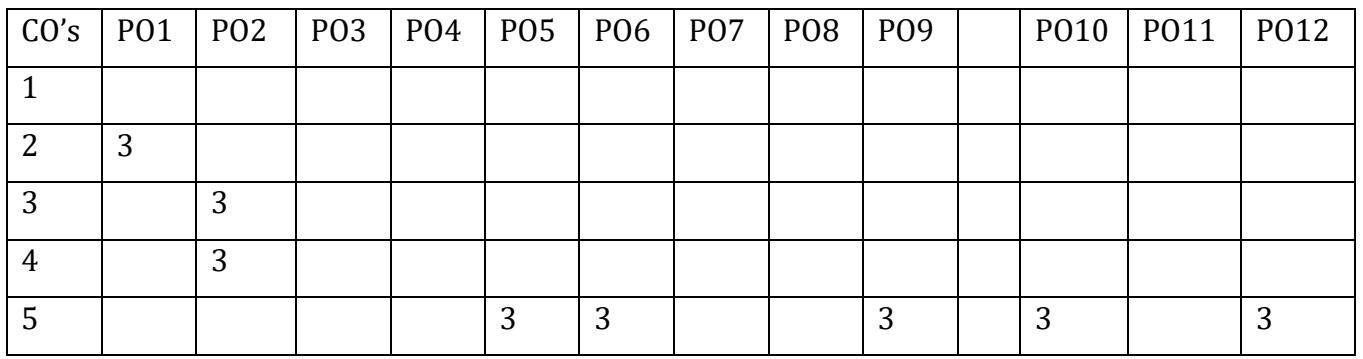

Suggested Learning Resources:

Books (Title of the Book/Name of the author/Name of the publisher/Edition and Year) 1. Sudip Misra, Anandarup Mukherjee, Arijit Roy, "Introduction to IoT", Cambridge University Press 2021. References:

2. S. Misra, C. Roy, and A. Mukherjee, 2020. Introduction to Industrial Internet of Things and Industry 4.0. CRC Press.

3. Vijay Madisetti and Arshdeep Bahga, "Internet of Things (A Hands-on-Approach)",1st Edition, VPT, 2014. 4. Francis daCosta, "Rethinking the Internet of Things: A Scalable Approach to Connecting Everything", 1st Edition, Apress Publications, 2013.

# **Suggested Learning Resources:**

# **Textbook:**

- **1. "Scientific Foundations of Health"** Study Material Prepared by Dr. L Thimmesha, Published in VTU - University Website.
- **2. "Scientific Foundations of Health"-** (ISBN-978-81-955465-6-5) published by Infinite Learning Solutions, Bangalore – 2022.
- **3. Health Psychology - A Textbook,** FOURTH EDITION by Jane Ogden McGraw Hill Education (India) Private Limited - Open University Press.

# **Reference Books:**

- **1. Health Psychology (Second edition)** by Charles Abraham, Mark Conner, Fiona Jones and Daryl O'Connor – Published by Routledge 711 Third Avenue, New York, NY 10017.
- **2. HEALTH PSYCHOLOGY (Ninth Edition)** by SHELLEY E. TAYLOR University of California, Los Angeles, McGraw Hill Education (India) Private Limited - Open University Press.
- **3. SWAYAM / NPTL/ MOOCS/ We blinks/ Internet sources/ YouTube videos** and other materials / notes.
- **4. Scientific Foundations of Health (Health & Welness) - General Books** published for university and colleges references by popular authors and published by the reputed publisher.

# **Activity Based Learning (Suggested Activities in Class)/ Practical Based learning**

- $\checkmark$  Contents related activities (Activity-based discussions)
- $\checkmark$  For active participation of students instruct the students to prepare Flowcharts and Handouts
- $\checkmark$  Organising Group wise discussions Connecting to placement activities
- $\checkmark$  Ouizzes and Discussions, Seminars and assignments

# **COs and POs mapping**

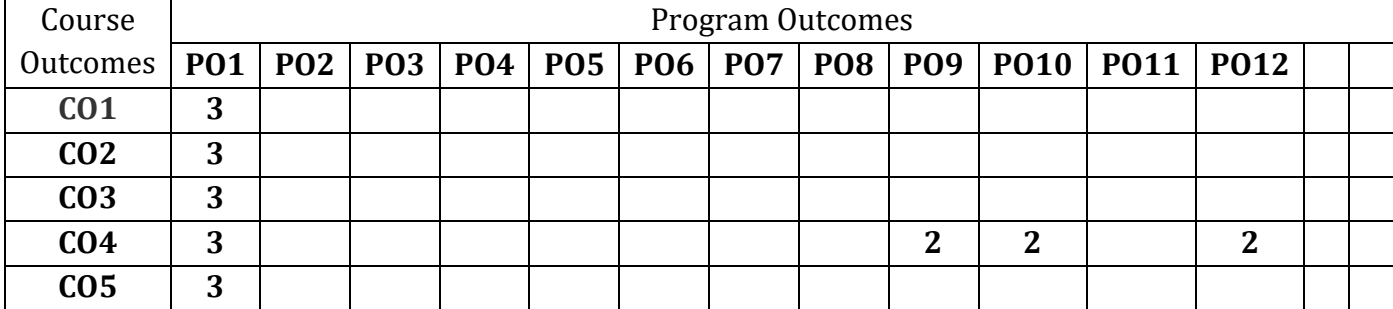

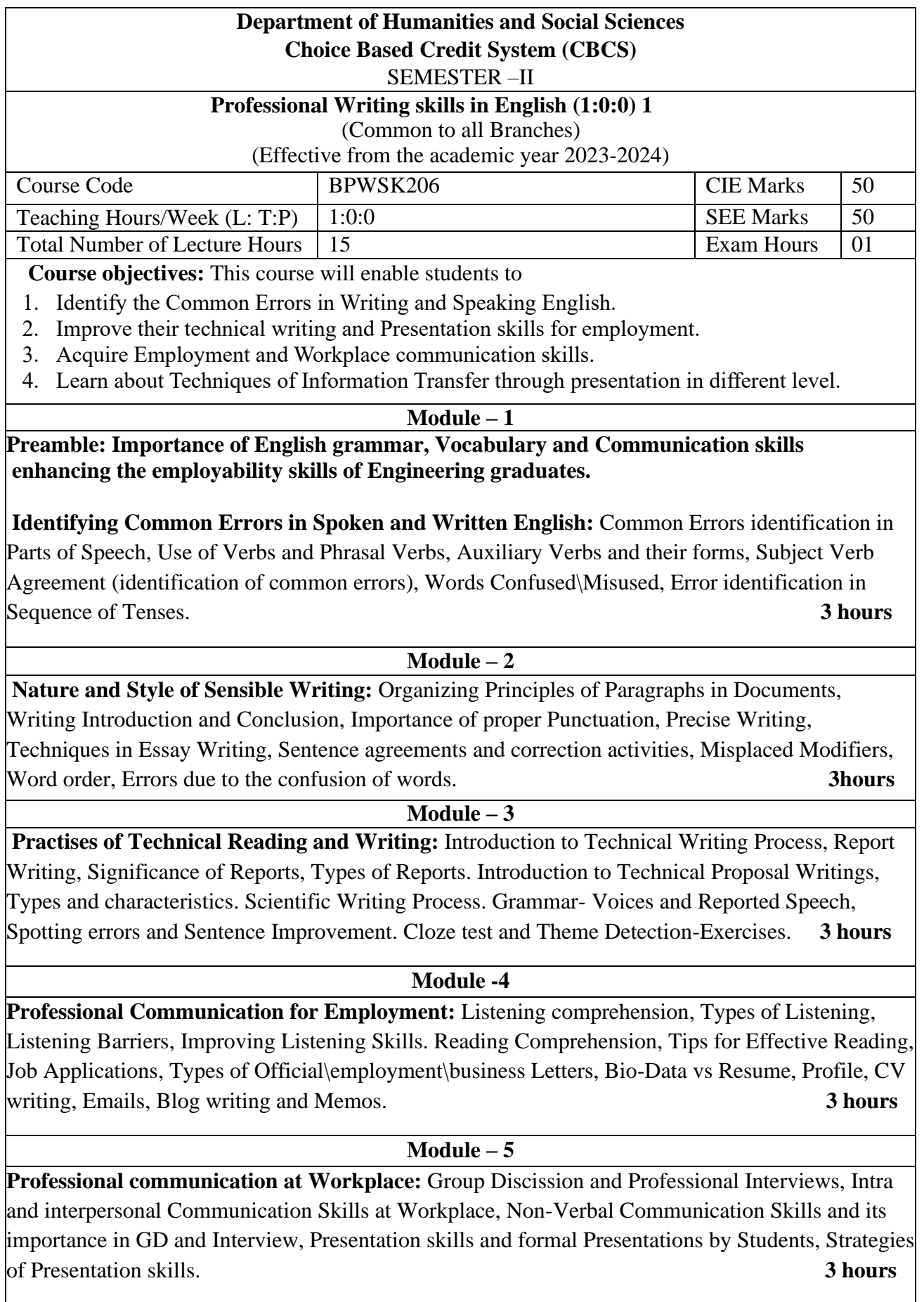

**Course outcomes:** The students will be able to:

- 1. Understand and identify the Common Errors in Writing and Speaking.
- 2. Enhance Technical writing and Presentation skills.
- 3. Exhibit Employment and Workplace communication skills.
- 4. Analyse and apply various Techniques of Information Transfer through presentation in different levels

### **Textbooks**

- 1. "Professional Writing Skills in English" published by Fillip Learning Education (ILS), Bangalore – 2022.
- 2. "Functional English" (As per AICTE 2018 Model Curriculum) (ISBN-978-93-5350-047-4) Cengage learning India Pvt Limited [Latest Edition 2019]

### **References**

1. Gajendra Singh Chauhan, Technical Communication, Cengage Learning India Pvt Limited, Latest Revised Edition, 2019

2. N.P. Sudharshana and C. Savitha, English for Engineers, Cambridge University Press ,2018. Meenakshi Raman and Sangeetha Sharma, Technical Communication – Principles and Practice, Oxford University Press, Third Edition 2017.

## **CONTINUOUS INTERNAL EVALUATION (CIE)**

- There are 25 marks for the CIE's Assignment component and 25 for the Internal Assessment Test component.
- **Of the total test marks, the question paper should have 25% multiple choice questions and 75% descriptive questions**.
- Each test shall be conducted for 40 marks. The first test will be administrated after 40-  $50\%$ of the coverage of the syllabus, and the second test will be administrated after 85 - 90% of the coverage of the syllabus.
- The average of the two tests shall be scaled down to 25 marks.
- Two CCAs shall be conducted for 25 marks each. The sum of the two CCAs shall be scaled down to 25 marks.
- The final CIE marks of the course out of 50 will be the sum of the scale-down marks of tests and CCAs marks.

# **SEMESTER END EXAMINATIONS (SEE)**

• SEE Paper shall be set for 50 questions, each of the 01 marks. The pattern of the question paper is MCQ (Multiple choice questions). The time allotted for SEE is 01 hour. The student has to secure a minimum of 35% of the maximum marks meant SEE.

**Version 1**

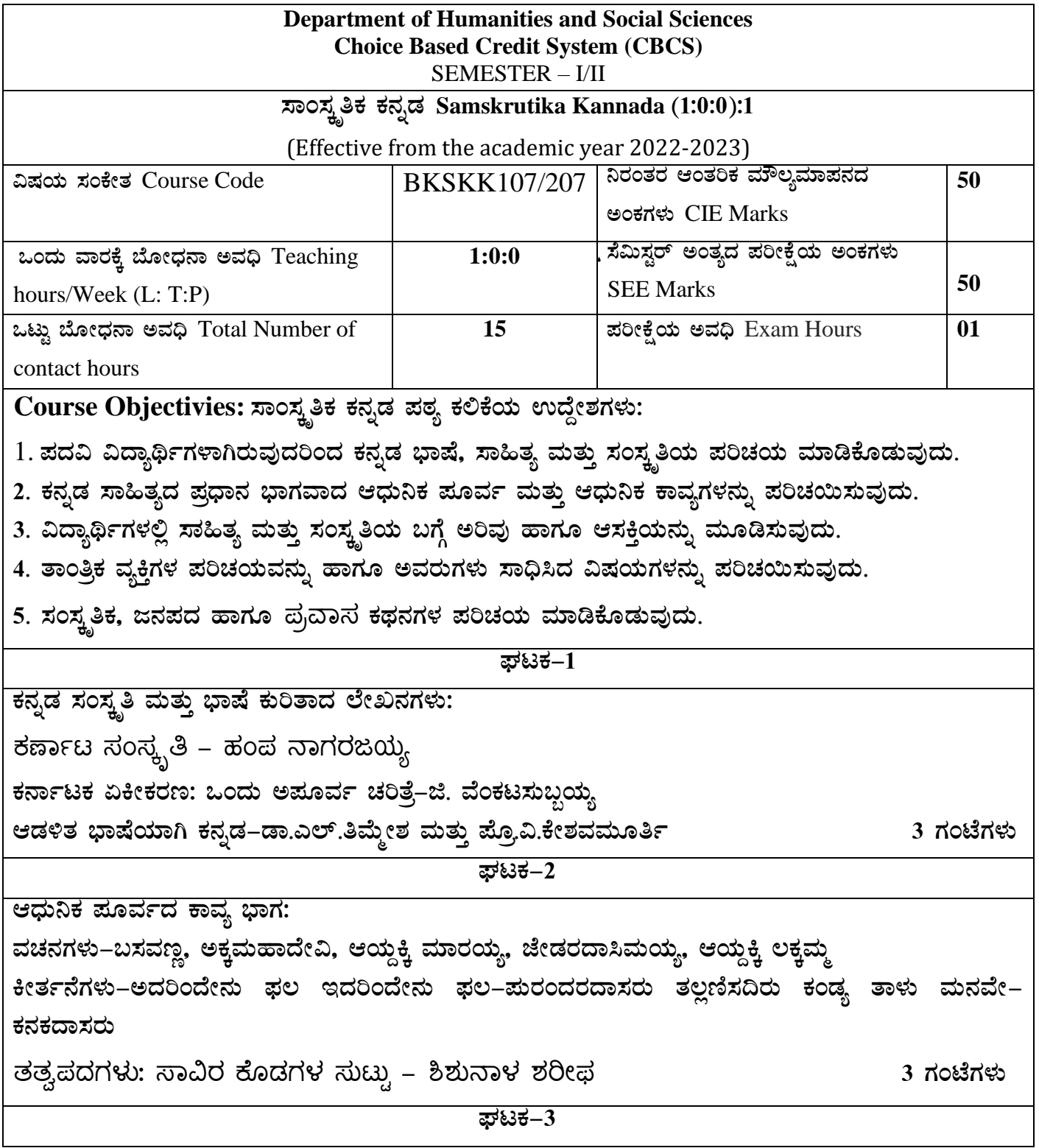

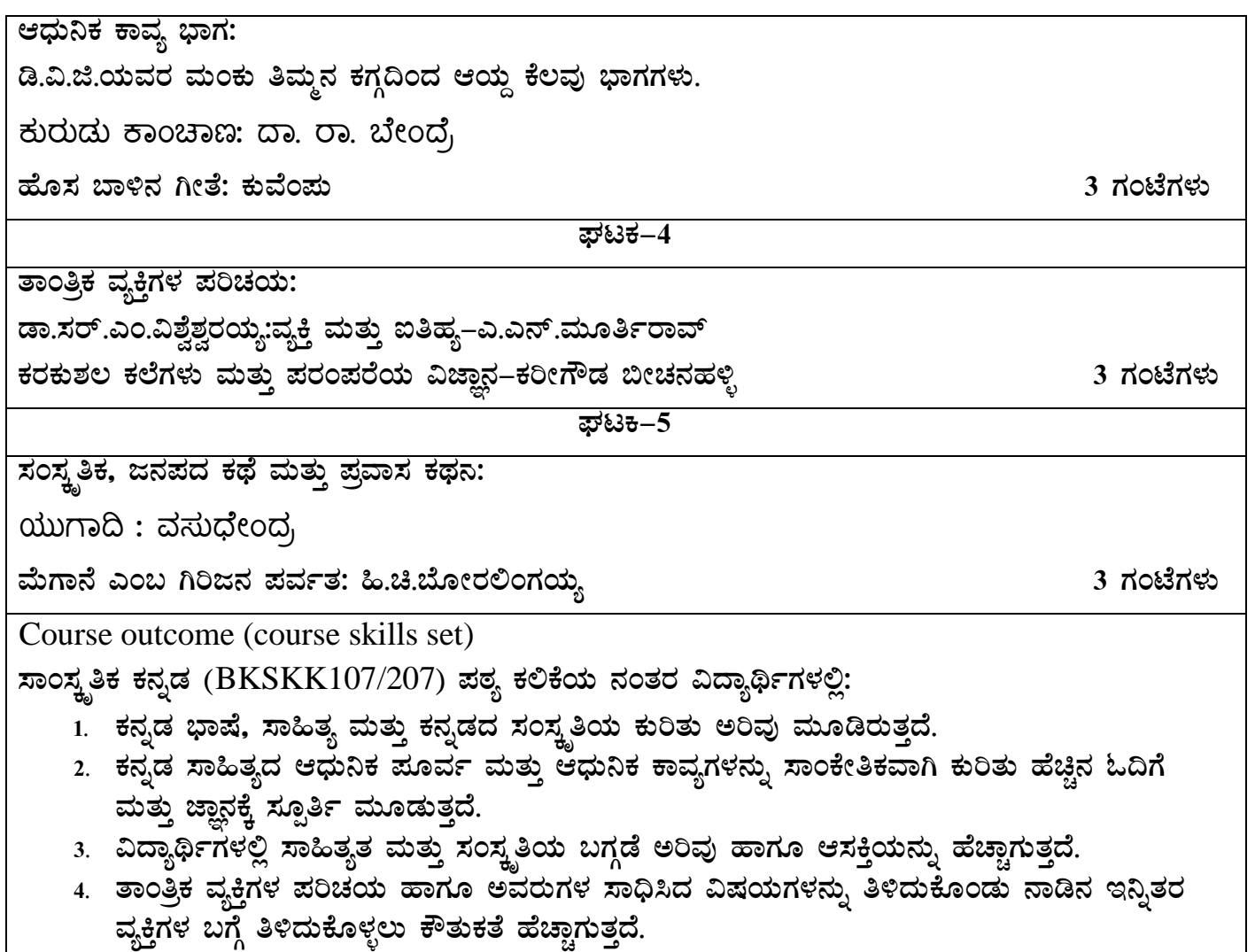

5. ಸಾಂಸ್ಕೃತಿಕ, ಜನಪದ ಹಾಗೂ ಪ್ರವಾಸ ಕಥನಗಳ ಪರಿಚಯ ಮಾಡಿಕೊಡುವುದು.

# **Assessment Details (both CIE and SEE)**

The weightage of Continuous Internal Evaluation (CIE) is 50% and for Semester End Exam (SEE) is 50%. The minimum passing mark for the CIE is 40% of the maximum marks (20 marks out of 50). The minimum passing mark for the SEE is 35% of the maximum marks (18 marks out of 50). A student shall be deemed to have satisfied the academic requirements and earned the credits allotted to each subject/ course if the student secures not less than 35% (18 Marks out of 50) in the semester-end examination (SEE), and a minimum of 40% (40 marks out of 100) in the sum total of the CIE (Continuous Internal Evaluation) and SEE (Semester End Examination) taken together.

Continuous Internal Evaluation (CIE):

# **Two Unit Tests each of 30 Marks (duration 01 hour**)

• First test after the completion of 30-40 % of the syllabus

• Second test after completion of 80-90% of the syllabus

One Improvement test before the closing of the academic term may be conducted if necessary. However best two tests out of three shall be taken into consideration

### **Two assignments each of 20 Marks**

The teacher has to plan the assignments and get them completed by the students well before the closing of the term so that marks entry in the examination portal shall be done in time. Formative (Successive) Assessments include Assignments/Quizzes/Seminars/ Course projects/Field surveys/ Case studies/ Handson practice (experiments)/Group Discussions/ others. The Teachers shall choose the types of assignments depending on the requirement of the course and plan to attain the Cos and Pos (to have a less stressed CIE, the portion of the syllabus should not be common /repeated for any of the methods of the CIE. Each method of CIE should have a different syllabus portion of the course). CIE methods /test question paper is designed to attain the different levels of Bloom's taxonomy as per the outcome defined for the course.

**The sum of two tests, two assignments, will be out of 100 marks and will be scaled down to 50 marks Semester End Examinations (SEE)** 

SEE paper shall be set for **50 questions, each of the 01 mark**. The pattern of the **question paper is MCQ** (multiple choice questions). The time allotted for SEE is **01 hour**. The student must secure a minimum of 35% of the maximum marks for SEE

**Textbook:** ಸಾಂಸ್ಕೃತಿಕ ಕನ್ನಡ ಡಾ**.**ಹಿ**.**ಚಿ ಬ ೊೀರಲಂಗಯ್ಯ ಮತುುಡಾ**.** ಎಲ್**.** ತಿಮ್ಮೇಶ**,** 

ಪ್ರಸಾರಾಂಗ ವಿಶ್ವೇಶ್ವರಯ್ಯ ತಾಂತ್ರಿಕ ವಿಶ್ವವಿದ್ಯಾಲಯ, ಬೆಳಗಾವಿ

**.** 

# **Version 1**

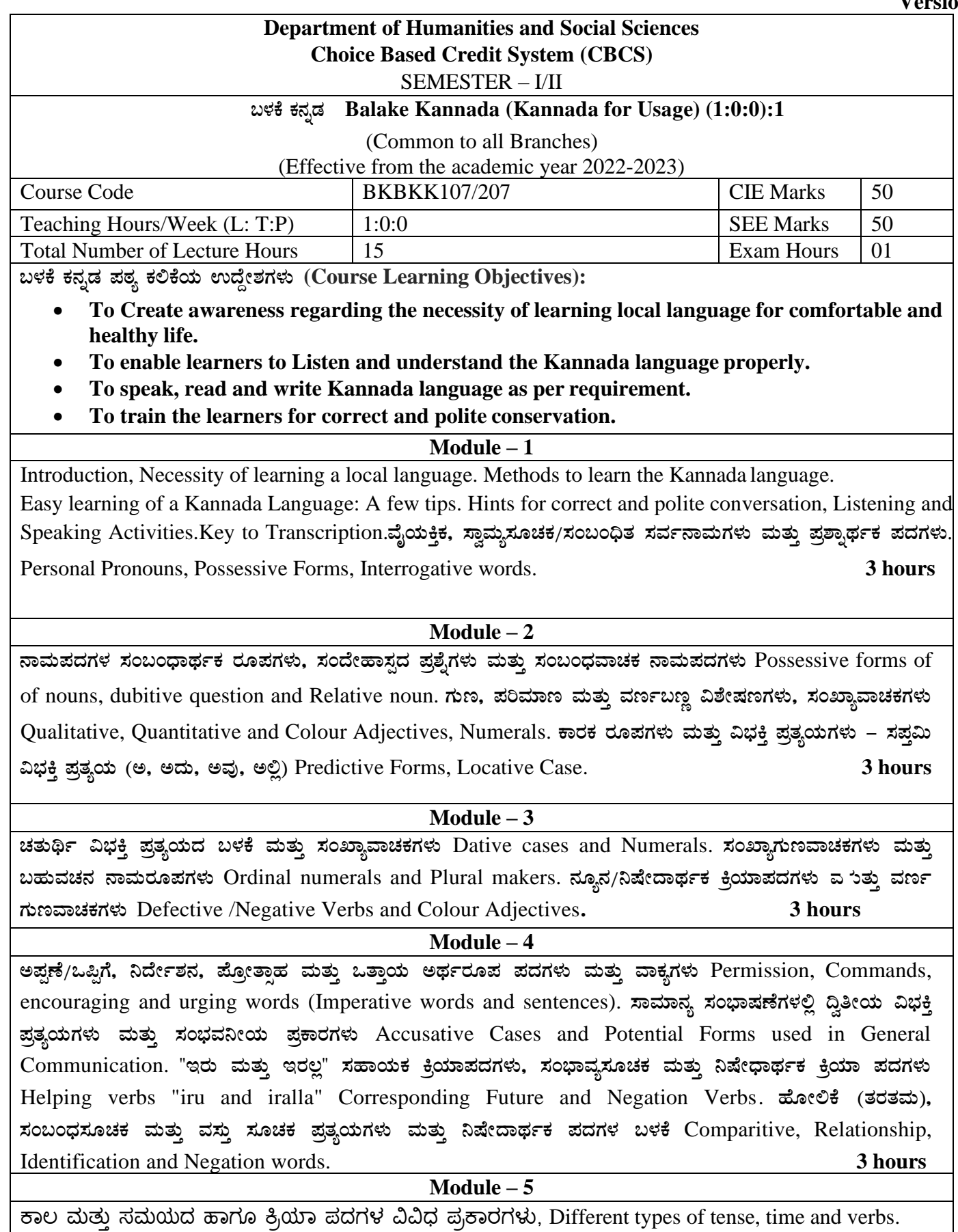

ದ್, ತ್, –ತು, –ಇತು, –ಆಗಿ, –ಅಲ್ಲ, –ಗ್, –ಕ್, ಇದೆ, ಕ್ರಿಯಾ ಪ್ರತ್ಯಯಗಳೊಂದಿಗೆ ಭೂತ, ಭವಿಷ್ಯತ್ ಮತ್ತು ವರ್ತಮಾನ ಕಾಲ ವಾಕ್ಯ ರಚನೆ Formation of Past, Future and Present Tense Sentences with Verb Forms. ಕರ್ನಾಟಕ ರಾಜ್<mark>ಯ</mark> ಮತ್ತು

# $\mu$ ಳಕೆ ಕನ್ನಡ ಪಠ್ಯ ಕಲಿಕೆಯಿಂದ ವಿದ್ಯಾರ್ಥಿಗಳಿಗೆ ಆಗುವ ಅನುಕೂಲಗಳು ಮತ್ತು ಫಲಿತಾಂಶಗಳು: Course outcomes:

At the end of the Course, The Students will be able to

- 1. Understand the necessity of learning of local language for comfortable life.
- 2. Listen and understand the Kannada language properly.
- 3. Speak, read and write Kannada language as per requirement.
- 4. Communicate (converse) in Kannada language in their daily life with Kannada speakers.
- 5. Speak in polite conservation

### **Assessment Details (both CIE and SEE)**

The weightage of Continuous Internal Evaluation (CIE) is 50% and for Semester End Exam (SEE) is 50%. The minimum passing mark for the CIE is 40% of the maximum marks (20 marks out of 50). The minimum passing mark for the SEE is 35% of the maximum marks (18 marks out of 50). A student shall be deemed to have satisfied the academic requirements and earned the credits allotted to each subject/ course if the student secures not less than 35% (18 Marks out of 50) in the semester-end examination (SEE), and a minimum of 40% (40 marks out of 100) in the sum total of the CIE (Continuous Internal Evaluation) and SEE (Semester End Examination) taken together.

Continuous Internal Evaluation (CIE):

### **Two Unit Tests each of 30 Marks (duration 01 hour**)

• First test after the completion of 30-40 % of the syllabus

• Second test after completion of 80-90% of the syllabus

One Improvement test before the closing of the academic term may be conducted if necessary. However best two tests out of three shall be taken into consideration

### **Two assignments each of 20 Marks**

The teacher has to plan the assignments and get them completed by the students well before the closing of the term so that marks entry in the examination portal shall be done in time. Formative (Successive) Assessments include Assignments/Quizzes/Seminars/ Course projects/Field surveys/ Case studies/ Handson practice (experiments)/Group Discussions/ others. The Teachers shall choose the types of assignments depending on the requirement of the course and plan to attain the Cos and Pos (to have a less stressed CIE, the portion of the syllabus should not be common /repeated for any of the methods of the CIE. Each method of CIE should have a different syllabus portion of the course). CIE methods /test question paper is designed to attain the different levels of Bloom's taxonomy as per the outcome defined for the course.

### **The sum of two tests, two assignments, will be out of 100 marks and will be scaled down to 50 marks Semester End Examinations (SEE)**

SEE paper shall be set for **50 questions, each of the 01 mark**. The pattern of the **question paper is MCQ** (multiple choice questions). The time allotted for SEE is **01 hour**. The student must secure a minimum of 35% of the maximum marks for SEE

**Textbook:**

ಬಳಕೆ ಕನ್ನಡ ಲೇಖಕರು: ಡಾ. ಎಲ್. ತಿಮ್ಮೇಶ <u>ಪ್ರ</u>ಸಾರಾಂಗ, ವಿಶ್ವೇಶ್ವರಯ್ಯ ತಾಂತ್ರಿಕ ವಿಶ್ವವಿದ್ಯಾಲಯ, ಬೆಳಗಾವಿ

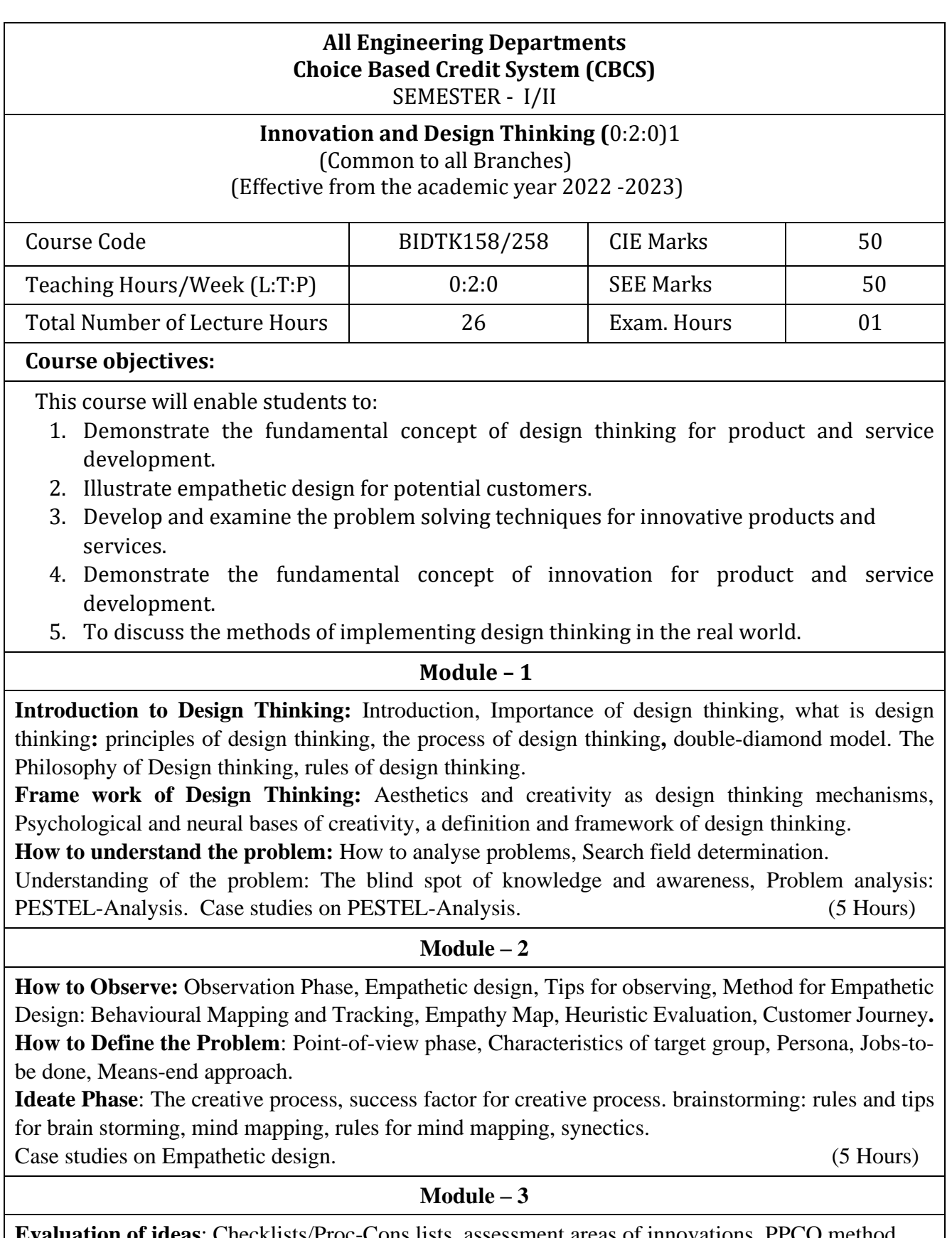

**Evaluation of ideas**: Checklists/Proc-Cons lists, assessment areas of innovations, PPCO method, SWOT analysis for ideas, theory of inventive problem solving(TRIZ), principle of evolution,

innovation checklist, resource analysis.

**Real-Time Design Interaction:** Introduction, improving design process instrumentation, real-time design research instrument.

**Collaboration in digital space:** Creativity across distances, analysing design thinking working modes, evaluating existing tool for remote collaboration and digital whiteboard.

Case studies on SWOT analysis. (5 Hours)

### **Module – 4**

**Innovation Process**: Model Unified innovation process model for engineering designers and managers, Feedback pathways and gates: designer and reviewer initiated.

**Strategic innovations:** Design thinking approach: - Growth, predictability, strategic foresight, change, sense making, value redefinition, extreme competition, experience design standardization, creative culture, rapid prototyping, strategy and organization and business model design.

**Innovation Culture***:* Nested view of design thinking and practice, national culture and design practice, method, Insights: culture and design, methodological insights.

Case study on business model design (5 Hours) (5 Hours)

**Module – 5**

**Prototype and Testing:** Prototype phase, storyboarding, storytelling, test phase, tips for prototype testing, tips for interviews, tips for survey, requirements for space and materials, Agility for design thinking, the Scrum guide, how to conduct workshop, MVP and prototyping.

**Efficacy of prototyping***:* The efficacy of prototyping under time constraints, introduction, method, materials and design task, participants, procedure, results, participant creations. interviews.

**Business process modelling:** Introduction, process models mediate communication, research question and iterating ideas. Case studies on prototyping and testing

(5 Hours)

**Course Outcomes:** The students will be able to:

1. Demonstrate the concept of Design thinking for real world problems.

2. Illustrate empathy, define and ideate for design thinking problems.

3: Describe evaluation of ideas, design interaction and collaborations.

4. Discuss innovation process & culture and strategic innovations.

5. Illustrate prototyping , testing and business process modelling.

### **Assessment Methods**

**CIE Components** (50 Marks)

Two Unit Tests each of 40 Marks (Duration 01 hour)

Internal Assessments Tests (Two Tests X 40Marks) : 80 Marks

Assignment (AAT-1) : 25 Marks

Course project(AAT-2) : 25 Marks

Sum of the Assignment and Course project marks will be out of 50 Marks and scaled down to 25 Marks

Sum of the two Internal Assessments Tests Marks will be out of 80 Marks and scaled down to 25 Marks

i.e. Internal Assessments Tests :25 Marks

Assignment(AAT-1) and Course project(AAT-2) : 25 Marks

### **Total CIE Marks : 50 Marks**

# **Semester-End Examination**

- SEE question paper will be set for 50 questions of each of 01 marks
- The pattern of the question paper is MCQ.

# **Assessment Details (both CIE and SEE):**

- The weightage of Continuous Internal Evaluation (CIE) is 50% and for Semester End Exam (SEE) is 50%.
- The minimum passing mark for the CIE is 40% of the maximum marks (20 marks out of 50).
- The minimum passing mark for the SEE is 35% of the maximum marks (18 marks out of 50).
- A student shall be deemed to have satisfied the academic requirements and earned the credits allotted to each subject/ course if the student secures not less than 35% (18 Marks out of 50) in the semester-end examination(SEE), if the student secures not less than 40% (20 Marks out of 50) in the Continuous Internal Evaluation (CIE) and a minimum of 40% (40 marks out of 100) in the sum total of the CIE (Continuous Internal Evaluation) and SEE (Semester End Examination) taken together.

# **Textbooks:**

- 1. Christian Mueller-Roterberg, Handbook of Design Thinking, Tips & Tools for how to design thinking, Kindle Direct Publishing, 2018.
- 2. A Nil Hasso Plattner, Christoph Meinel and Larry Leifer, Design Thinking: Understand Improve – Apply, Springer, 2011.

# **References:**

- 3. Idris Mootee, Design Thinking for Strategic Innovation: What They Can't Teach You at Business or Design School, John Wiley & Sons 2013.
- 4. Jeanne Liedtka , Andrew King , Kevin Bennett, Solving Problems with Design Thinking Ten Stories of What Works ,Columbia Business School Publishing, 2013.
- 5. Gavin Ambrose Paul Harris, Basics of Design Thinking, AVA Publishing, Switzerland, 2009. **Web links and Video Lectures (e-Resources):**
- **1.** www.tutor2u.net/business/presentations/. /productlifecycle/default.html
- **2.** https://docs.oracle.com/cd/E11108\_02/otn/pdf/. /E11087\_01.pdf
- **3.** www.bizfilings.com › Home › Marketing › Product Development
- **4.** https://www.mindtools.com/brainstm.html
- **5.** https://www.quicksprout.com/. /how-to-reverse-engineer-your-competit
- **6.** www.vertabelo.com/blog/documentation/reverse-engineering
- 6. https://support.microsoft.com/en-us/kb/273814
- **7.** https://support.google.com/docs/answer/179740?hl=en
- **8.** https://www.youtube.com/watch?v=2mjSDIBaUlM
- 7. thevirtualinstructor.com/foreshortening.html
- 8. https://dschool.stanford.edu/.../designresources/.../ModeGuideBOOTCAMP2010L.pdf
- 9. https://dschool.stanford.edu/use-our-methods/ 6. https://www.interactiondesign.org/literature/article/5-stages-in-the-design-thinking-process
- 10. http://www.creativityatwork.com/design-thinking-strategy-for-innovation/ 49 8.
- 11. https://www.nngroup.com/articles/design-thinking/ 9.
- 12. https://designthinkingforeducators.com/design-thinking/ 10.
- 13. www.designthinkingformobility.org/wp-content/.../10/NapkinPitch\_Worksheet.pdf
- 14. NPTL : Design Thinking A Primer Course (nptel.ac.in)

Activity Based Learning (Suggested Activities in Class)/ Practical Based learning http://dschool.stanford.edu/dgift/

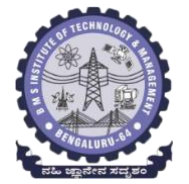

# **BMS INSTITUTE OF TECHNOLOGY AND MANAGEMENT**

**(Autonomous Institute affiliated to VTU, Belagavi)**

**(**Accredited by NAAC with 'A' grade and NBA) **Yelahanka, Bengaluru – 560 064** SEMESTER I/II

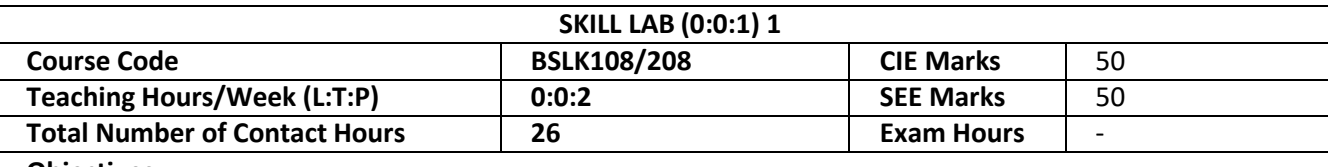

#### **Objectives**:

The main objective of this course is to develop basic skill sets that needed to perform in our day to day life using engineering knowledge and tools. The detail objectives are as follows.

- 1. To facilitate the students to understand commonly used materials and tools in day to day life of Engineering.
- 2. To prepare the students to understand and prepare basic connections and drawings related to the branches of Engineering.
- 3. To provide practical hands-on training on connections, constructions and testing in the field of Engineering.
- 4. To make the students to understand the basic safety aspects and devices that are commonly used in the field of Engineering.

### **CIVIL ENGINEERING**

#### **Individual Experiment**

1. Study of Common Building Materials in Construction.

(Cement, Fine Aggregate, Coarse Aggregates, bricks, solid blocks, tiles, wood, paints, steel).

2. 1BHK Plan, section and Elevations.

### **Group Experiment**

3.Calculate the Compressive strength of Bricks / Blocks and water absorption

4.Calculate the Volume of Bricks / Blocks in a wall

5.Demonstration: a) English Bond b) Flemish Bond c) Construction tools d) Fire Safety devices

### **MECHANICAL ENGINEERING**

### **Individual Experiments**

- 1. Joint preparation for CPVC pipes/ PVC pipes.
- 2. Measurement of height, diameter and pitch using different measuring instruments.

### **Group Experiments:**

- 3. Assembly/disassembly of bicycle.
- 4. Preparation of holes and joints on metals and non-metals using power tools.

### **Demonstration:**

5. Demonstration of a) Assembly and disassembly of pump b) Metals, non-metals and advanced materials.

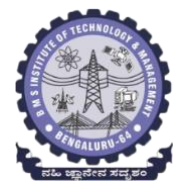

**BMS INSTITUTE OF TECHNOLOGY AND MANAGEMENT**

**(Autonomous Institute affiliated to VTU, Belagavi)**

**(**Accredited by NAAC with 'A' grade and NBA) **Yelahanka, Bengaluru – 560 064** SEMESTER I/II

### **ELECTRICAL AND ELECTRONICS ENGINEERING**

- 1. Trouble-shooting of Main distribution board (Lighting and AEH) Electrical/Electronic chokes of fluorescent lamp/circuit
- 2. Testing of Continuity in switches (MCBs, Fuses etc), windings and wires using Test Lamp/Multimeter and Cable Insulation testing using Megger.
- 3. Testing and replacement of switches, sockets and fuses.
- 4. Wiring and Connection of UPS.
- 5. Trouble shooting of ceiling fan and sump motor and its wiring.

### **ELECTRONICS AND COMMUNICATIONS ENGINEERING AND ELECTRONICS AND TELECOMMUNITAION ENGINEERING**

- 1. Hands-on soldering and De-soldering techniques.
- 2. To study about different types of resistors and its colour coding and also to perform the wiring & testing of total resistance in the series combination & parallel combination of resistors on bread board set-up.
- 3. To study the different types of capacitors and understand the different types of colour coding schemes.
- 4. To study about inductor & its types.
- 5. To generate signals and measure various circuit Parameters on an oscilloscope.

### **COMPUTER SCIENCE AND ENGINEERING**

- 1. Computer basics: introduction, front panel, back panel, inside CPU, assembling, disassembling of computer and troubleshooting.
- 2. Software basics, types of software, installation demo of OS.
- 3. Networking basics, introduction to networking tools such as routers, switches, hubs, hands-on.
- 4. Introduction to networking tools such as crimpling tools, testing and making networking cable and setting up a networking and sharing files.

### **Outcomes:**

- 1.Students will be able to understand the basic materials and tools that are commonly used in day to day life of Engineering.
- 2. Students will be able to acquire basic skill sets of preparing connections, drawings, testing and construction that are commonly used in day to day life of Engineering.
- 3. Students will be able to demonstrate practically the acquired skill sets in constructions, testing and trouble shooting in day to day life of Engineering.
- 4. Students will be able to acquire the basic knowledge of tools and procedure that are commonly used in safety aspects of Engineering.

# **BMS INSTITUTE OF TECHNOLOGY and MANAGEMENT**

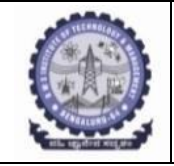

(An Autonomous Institution affiliated to VTU, Belagavi)

Yelahanka, Bengaluru-560064

# **SKILL LAB (BSLK 108) ASSESSMENT for the AY 2023-24 Odd Semester**

Student Name: USN:

Department: Section:

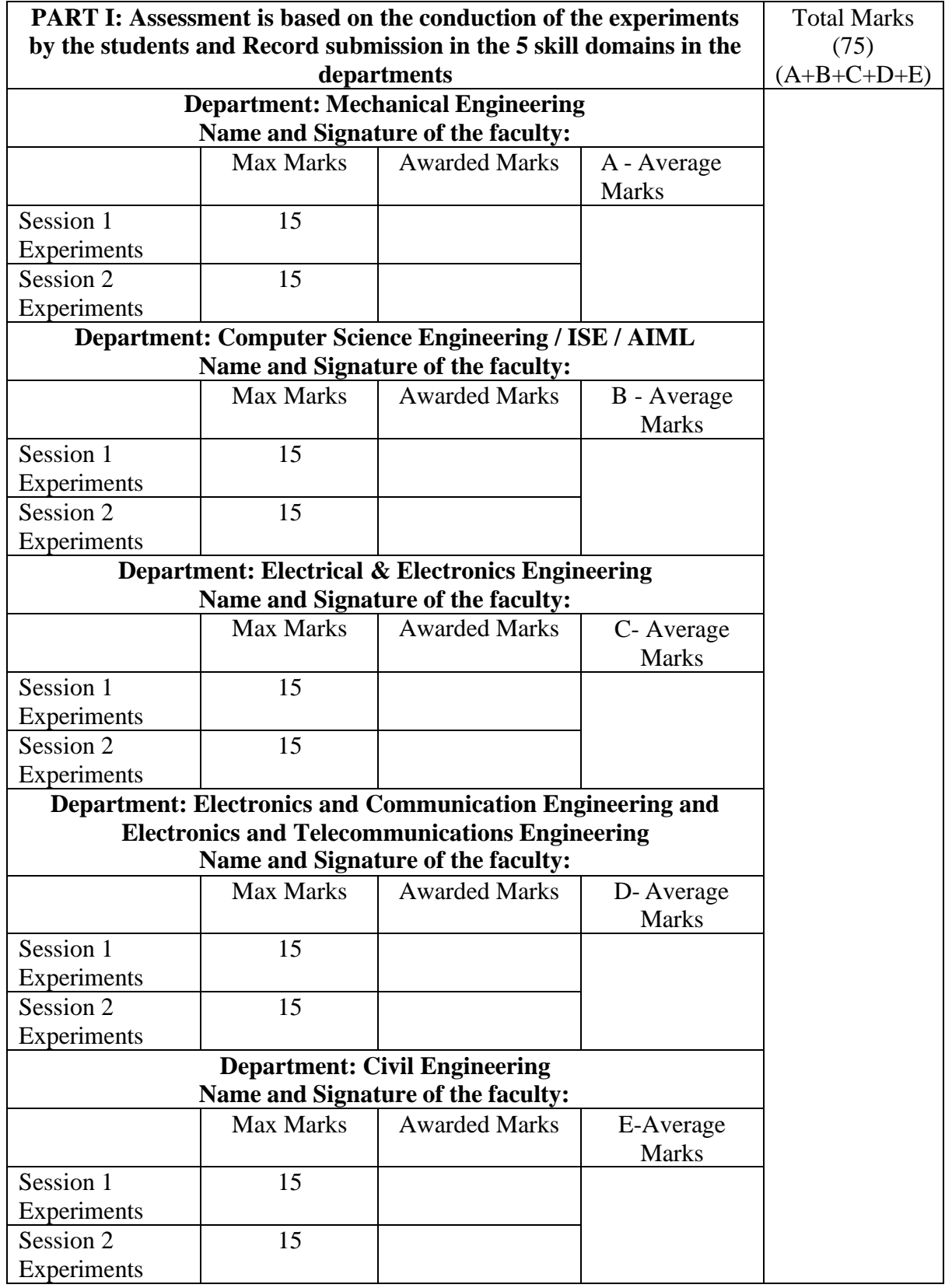

\*\*15 marks can be divided as Record Writeup:05 marks and Conduction:10 marks

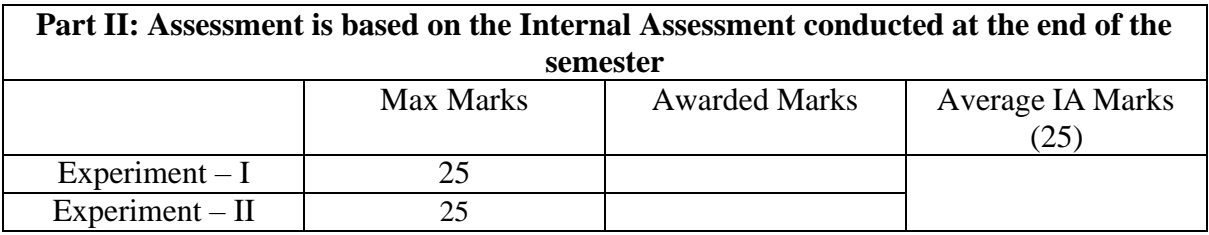

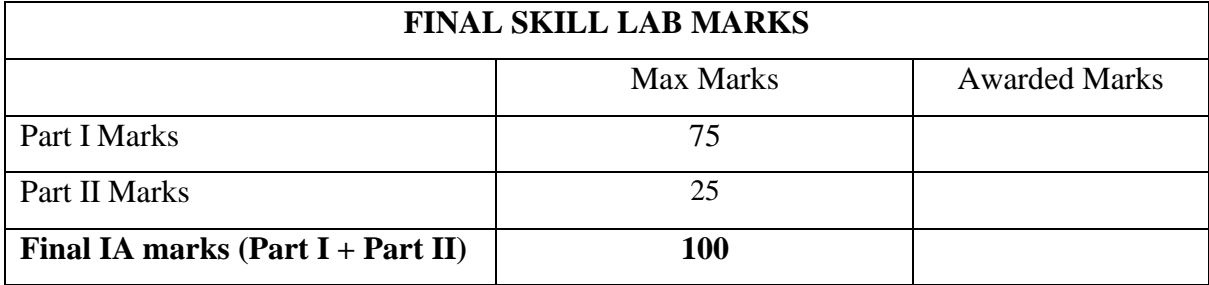